# **AT90S1200**

1. **AVR RISC 2. AVR RISC 89 —**  $-32$  8 ()  $-$  12MHz 12M PS **3.** 数据和非易失性程序内存  $-1K$  **FLASH** (  $\cdot$  1000 ) **64 EEPROM ( :** 100000 **)** 程序加密位 4. (Peripheral) 一个可预分频 **Prescale 8** 位定时器**/**计数器 片内模拟比较器 可编程的看门狗定时器 由片内振荡器生成  $SPI$ **5. MCU** 低功耗空闲和掉电模式 内外部中断源  $RC$ **6.** (Specification) 低功耗 高速 **CMOS** 工艺 全静态工作 **7. 4MHz 3V 25<sup>T</sup>C :**  $\qquad$   $\qquad$  空闲模式 **0.4**m A  $-$  :  $\langle 1 \mu A$  $8. 1/0$  $-15$   $1/0$  $-20$  PDIP SOIC **9. 2.7V-6.0V AT90S1200-4 4.0V-6.0V AT90S1200-12**  $10.$ **0-4MHz AT90S1200-4 0-8MHz AT90S1200-12**

AT90S1200 AVR RISC CMOS 8 and

1 1

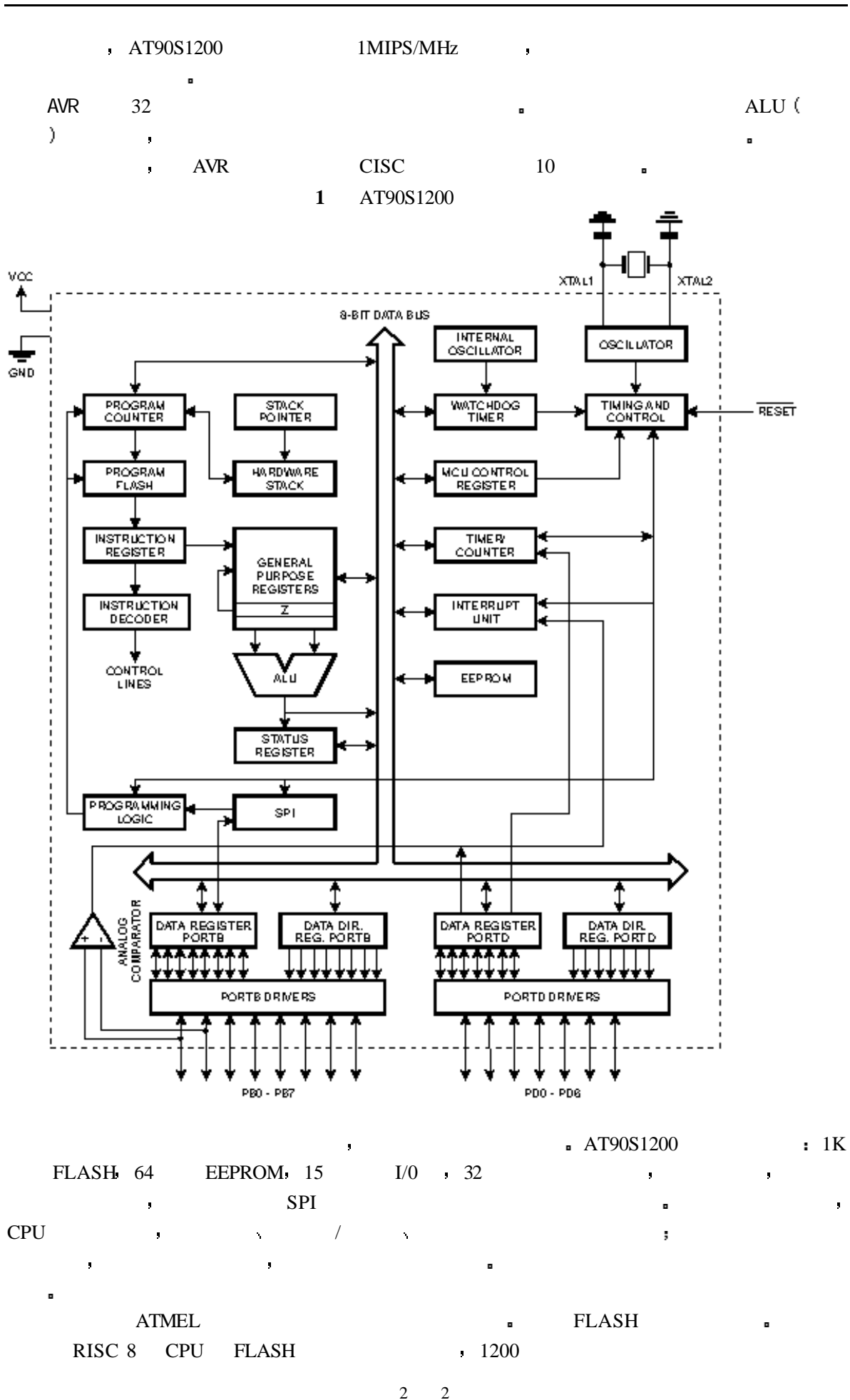

**AT90S1200**

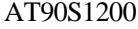

AT90S1200 具有一整套的编程和系统开发工具 宏汇编 调试/仿真器 在线仿真器和评估板

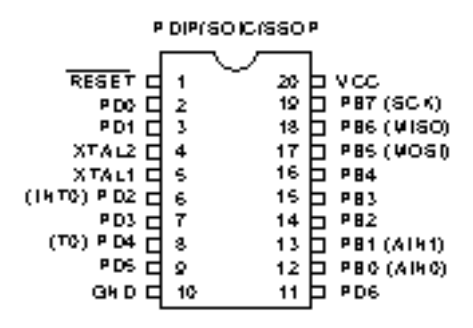

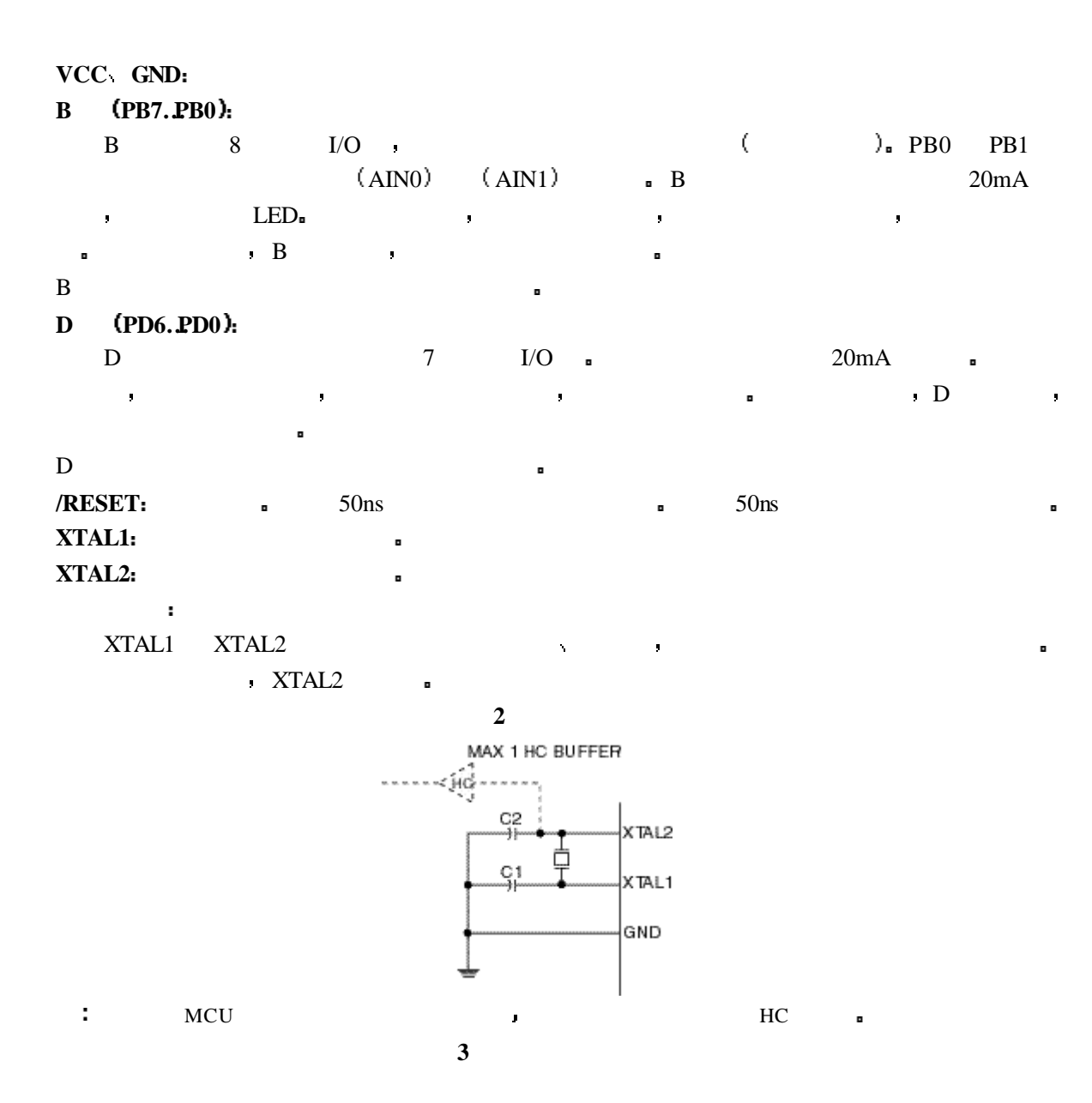

3 3

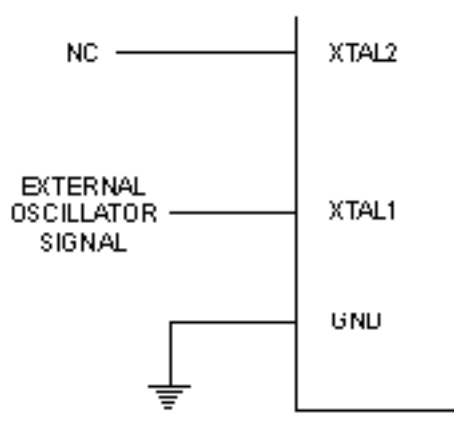

 $RC$ 

- $\alpha$ RC ( 1M) MCU • AT90S1200
- $\alpha$  RCEN  $\alpha$   $0$  RC MCU E RCEN
- $\blacksquare$  RC and  $\blacksquare$  RCEN
	- $\Lambda$ T90S1200A RCEN  $\Lambda$

4 4

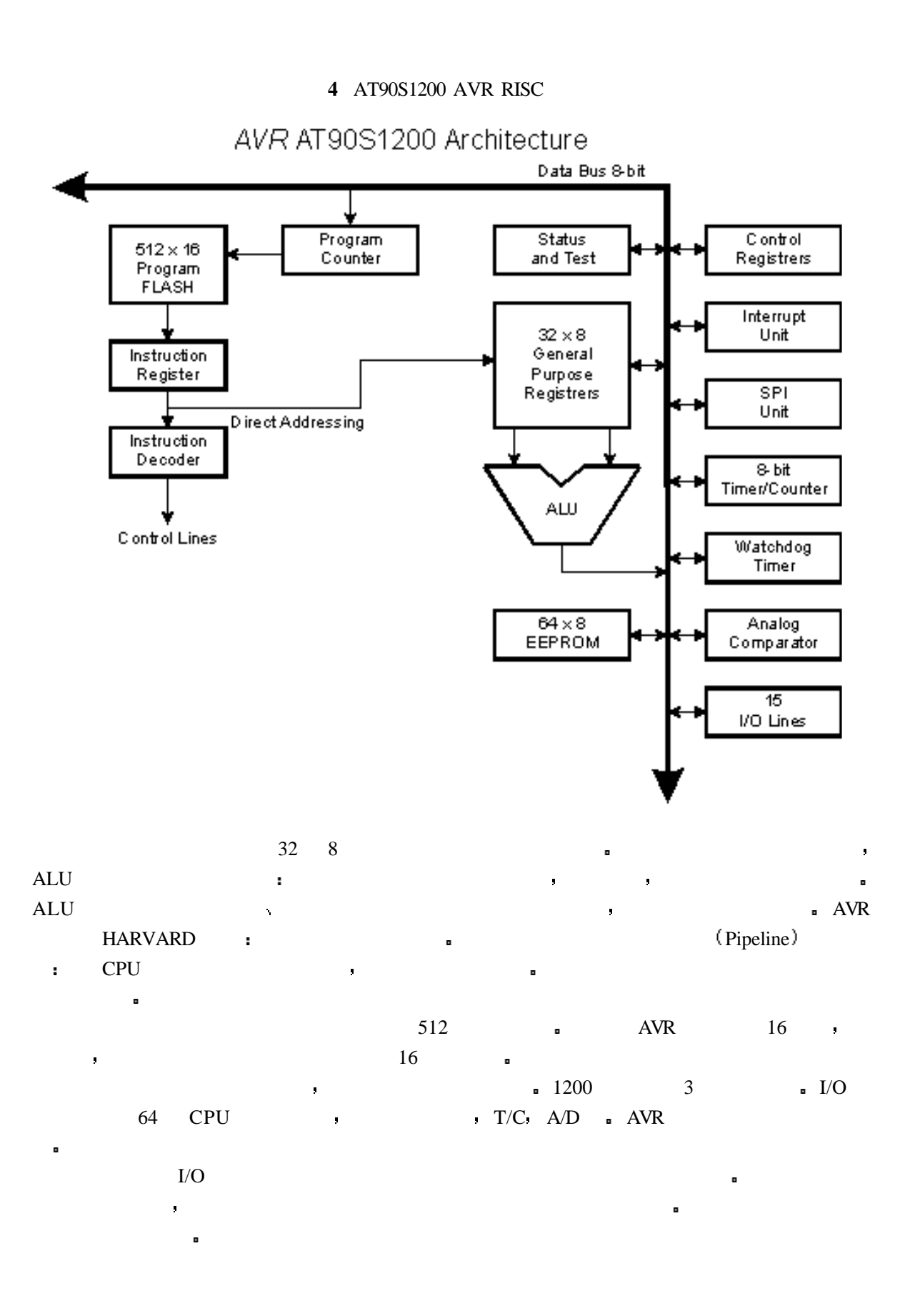

5 5

#### **5** AVR CPU

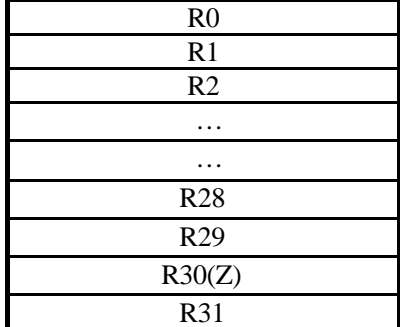

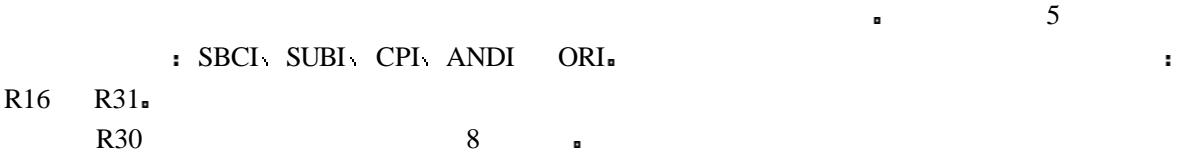

# **ALU**

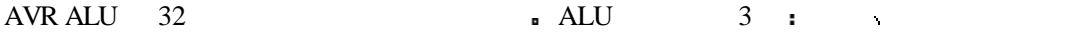

# $FLASH$

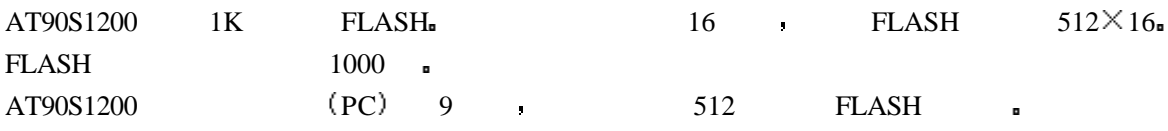

 $1.$ 

**6**

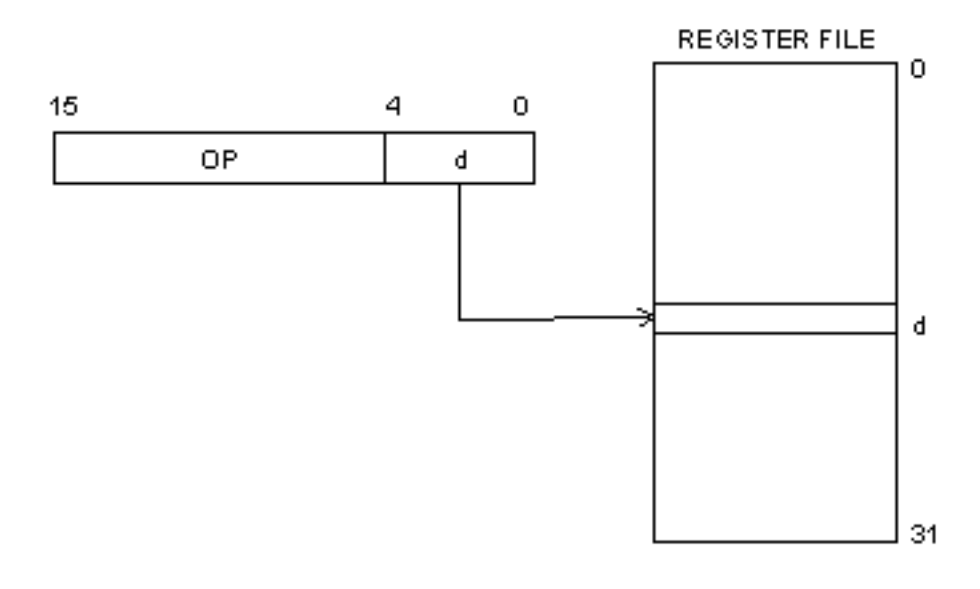

6 6

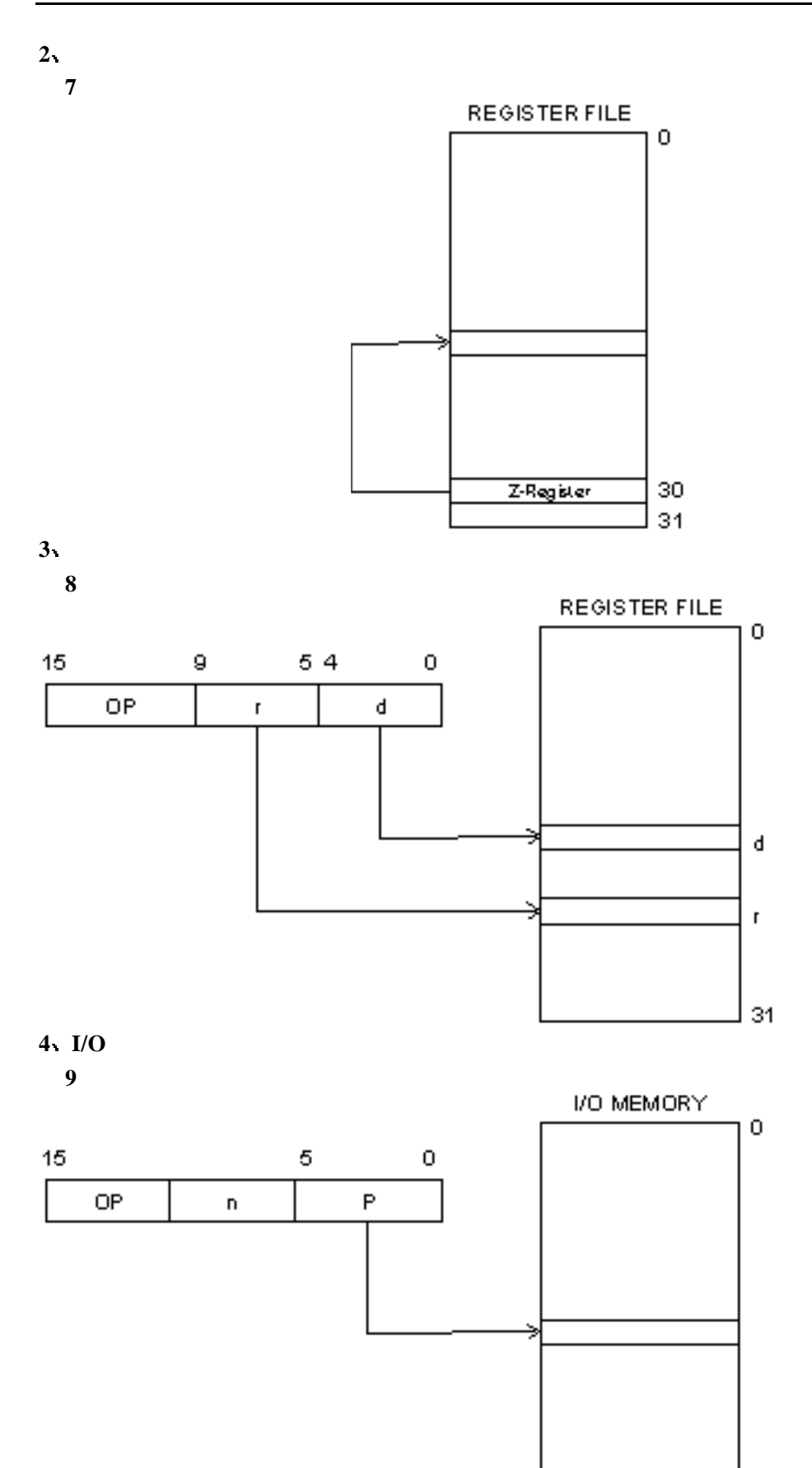

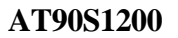

TEL: 15013652265 QQ:38537442

#### **AT90S1200**

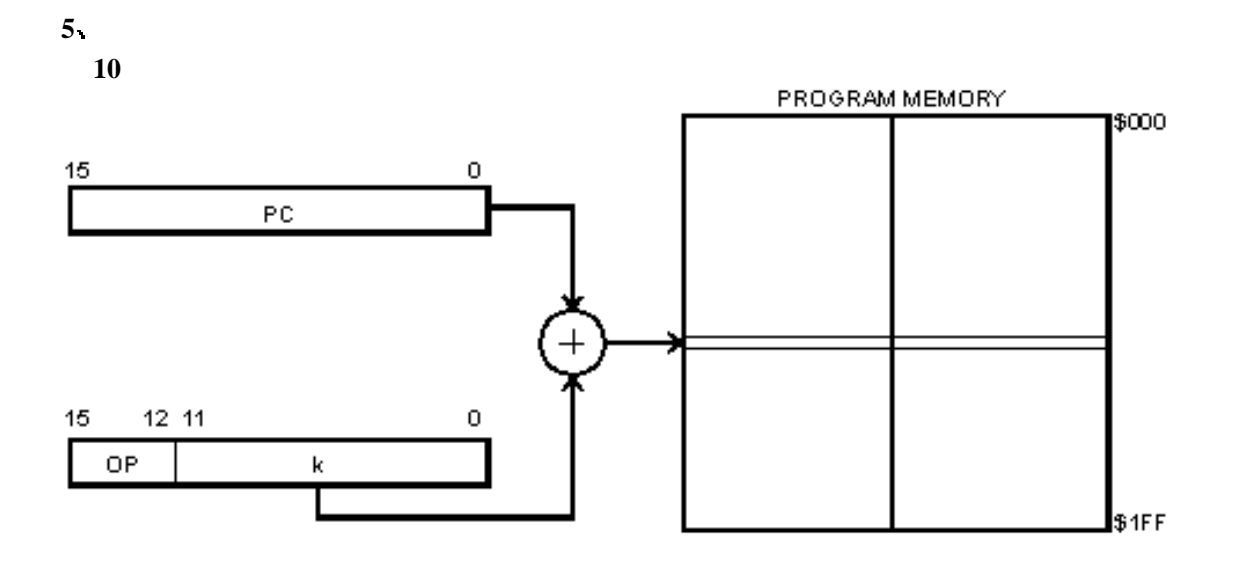

AT90S1200 3 9  $\blacksquare$ RCALL PC 0, 0 1 a RET  $RETI$  0 PC  $\rightarrow$  1 2 a 3  $($   $)$   $)$   $)$ 

### **EEPROM**

AT90S1200 64 EEPROM 100000 .

AVR CPU  $\Phi$ 

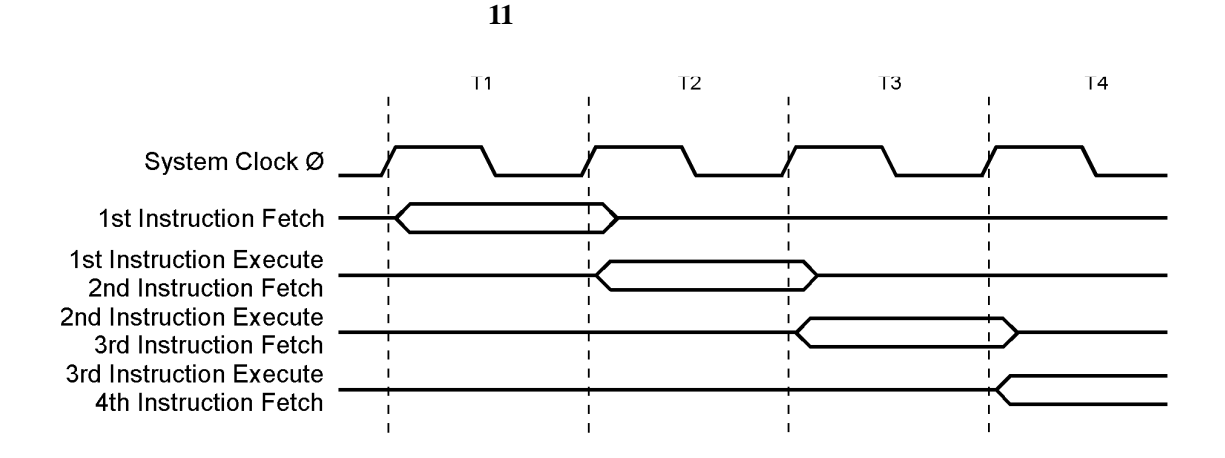

8 8

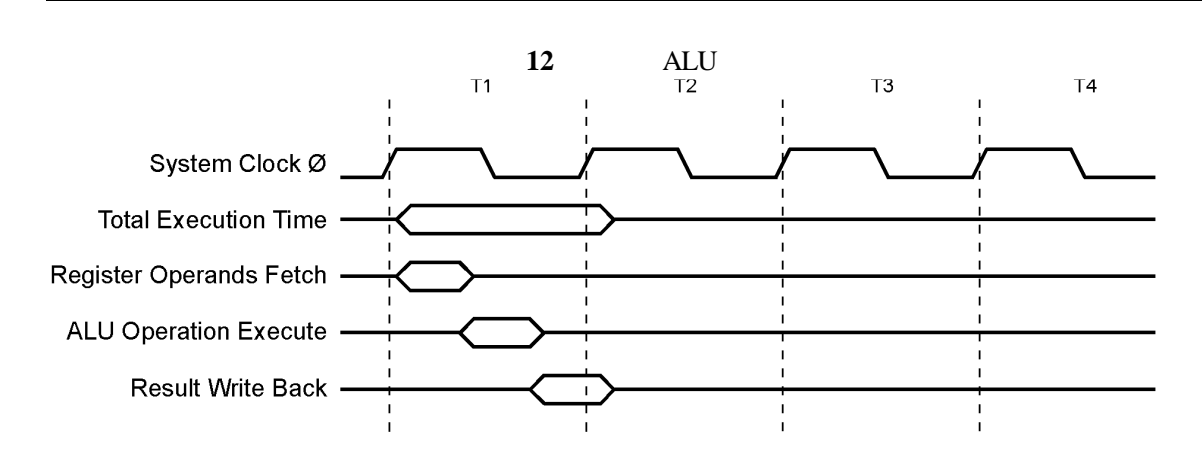

**AT90S1200**

 $I/O$ 

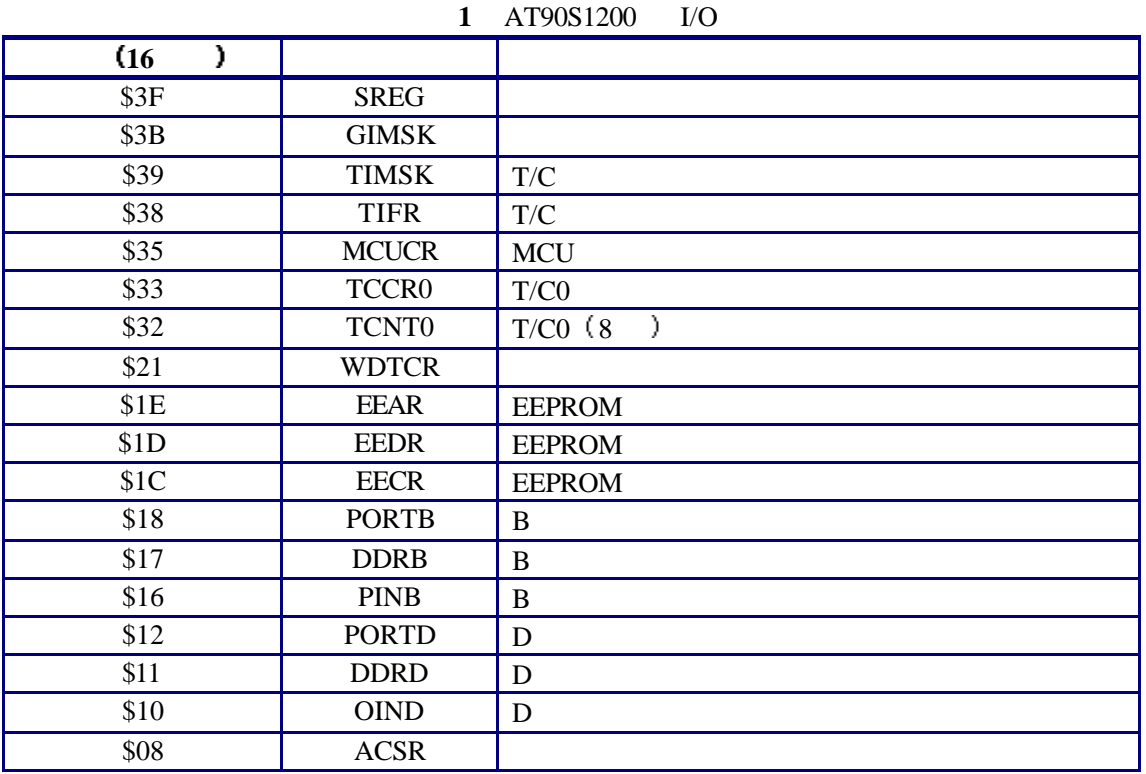

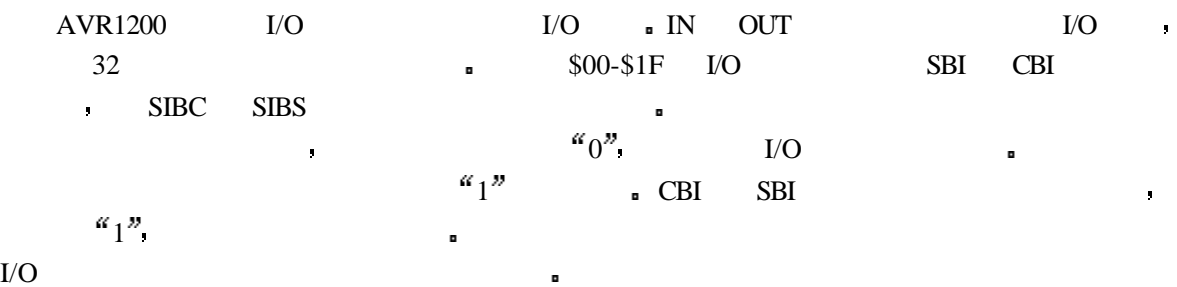

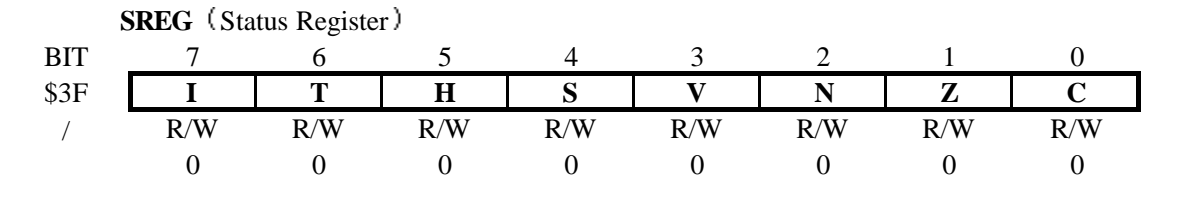

9 9

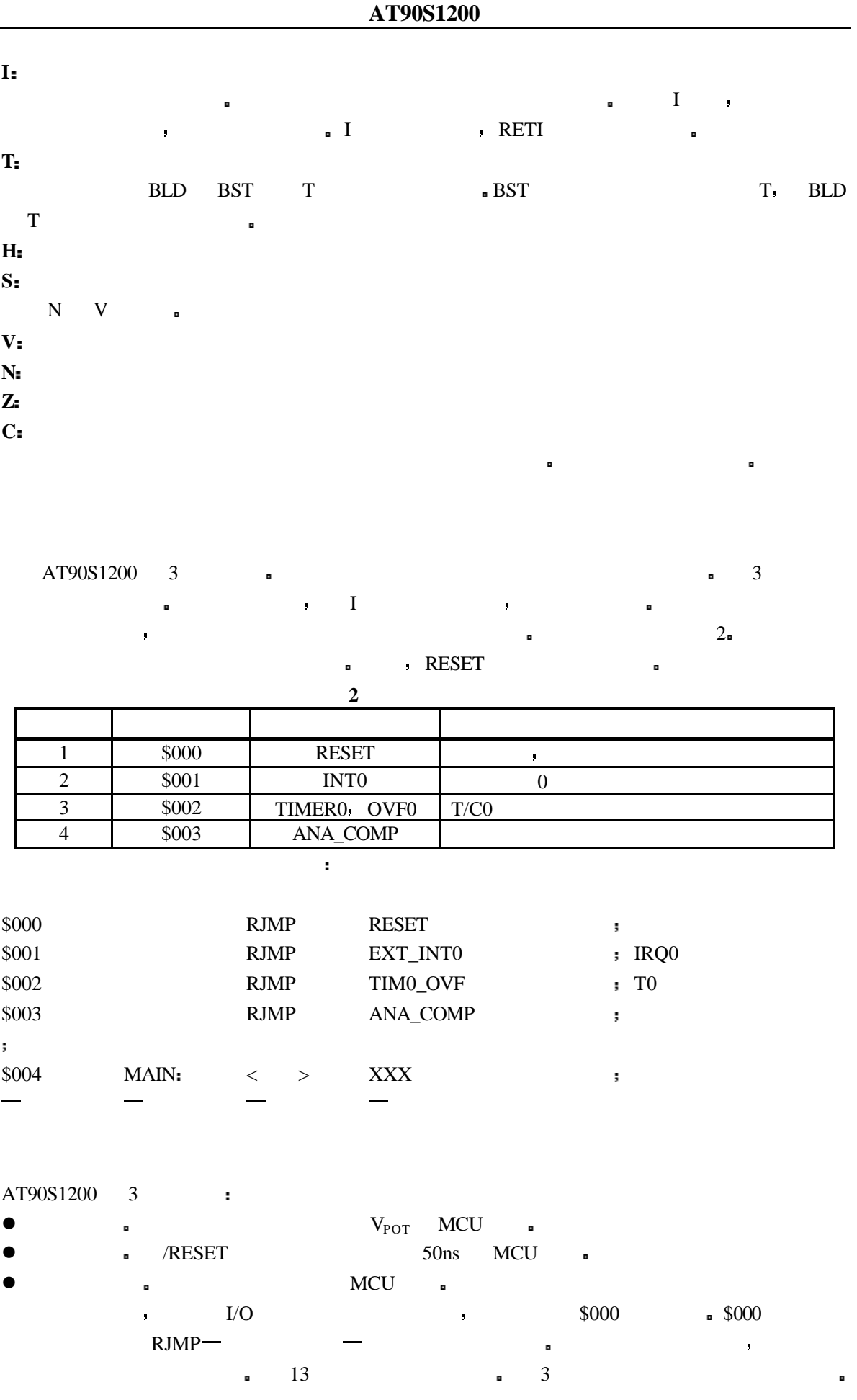

10 10

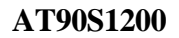

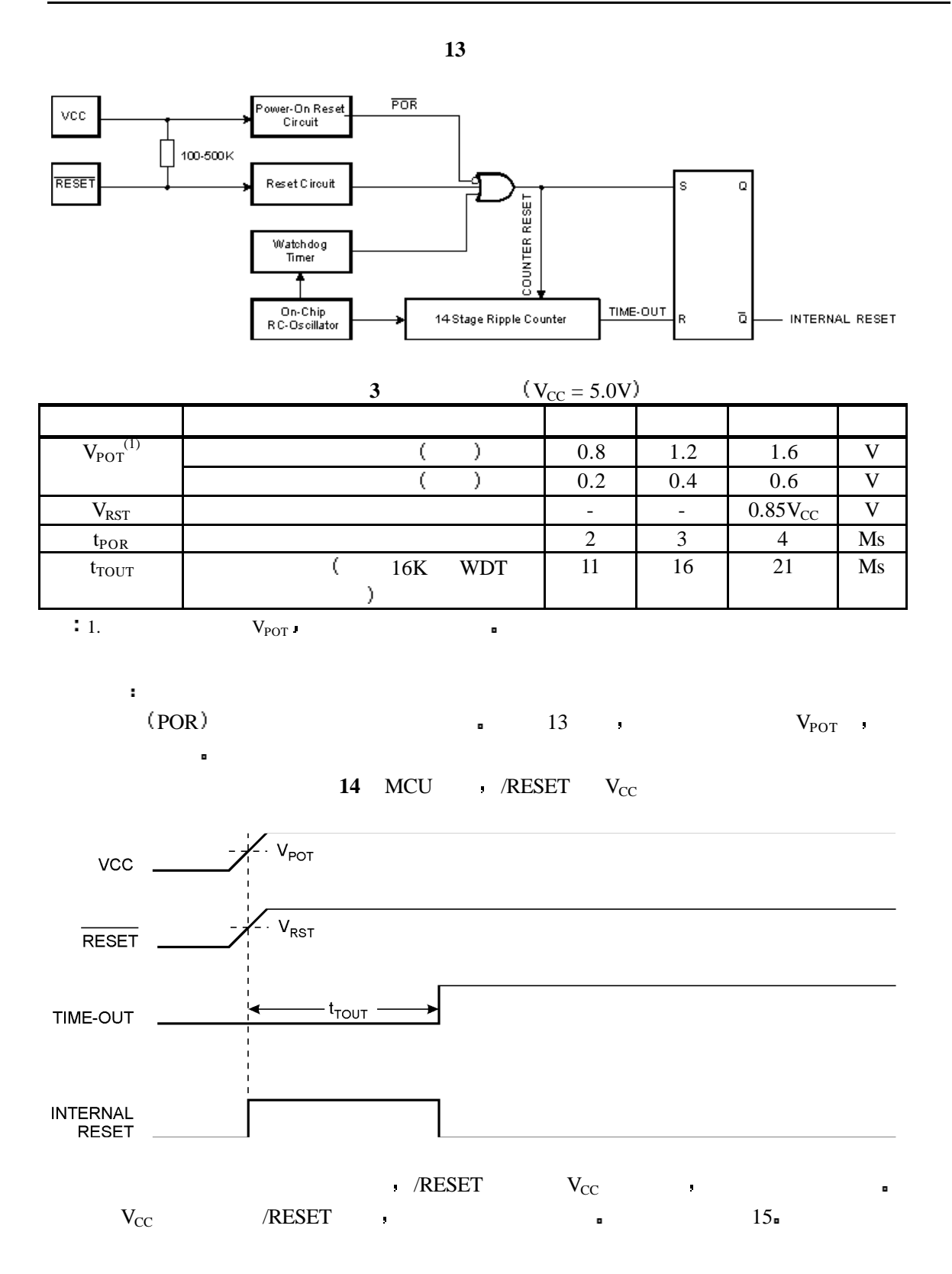

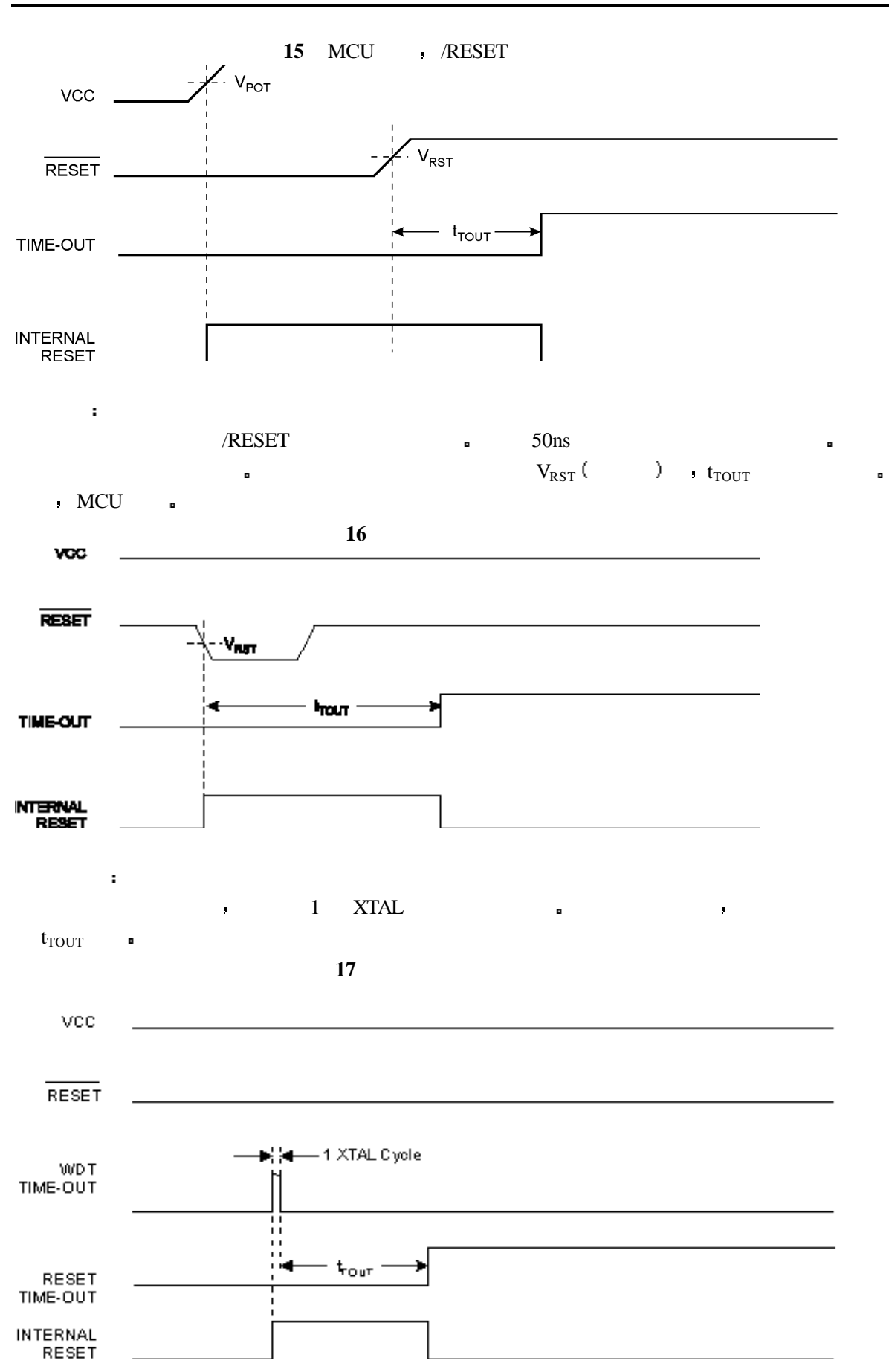

#### **AT90S1200**

12 12

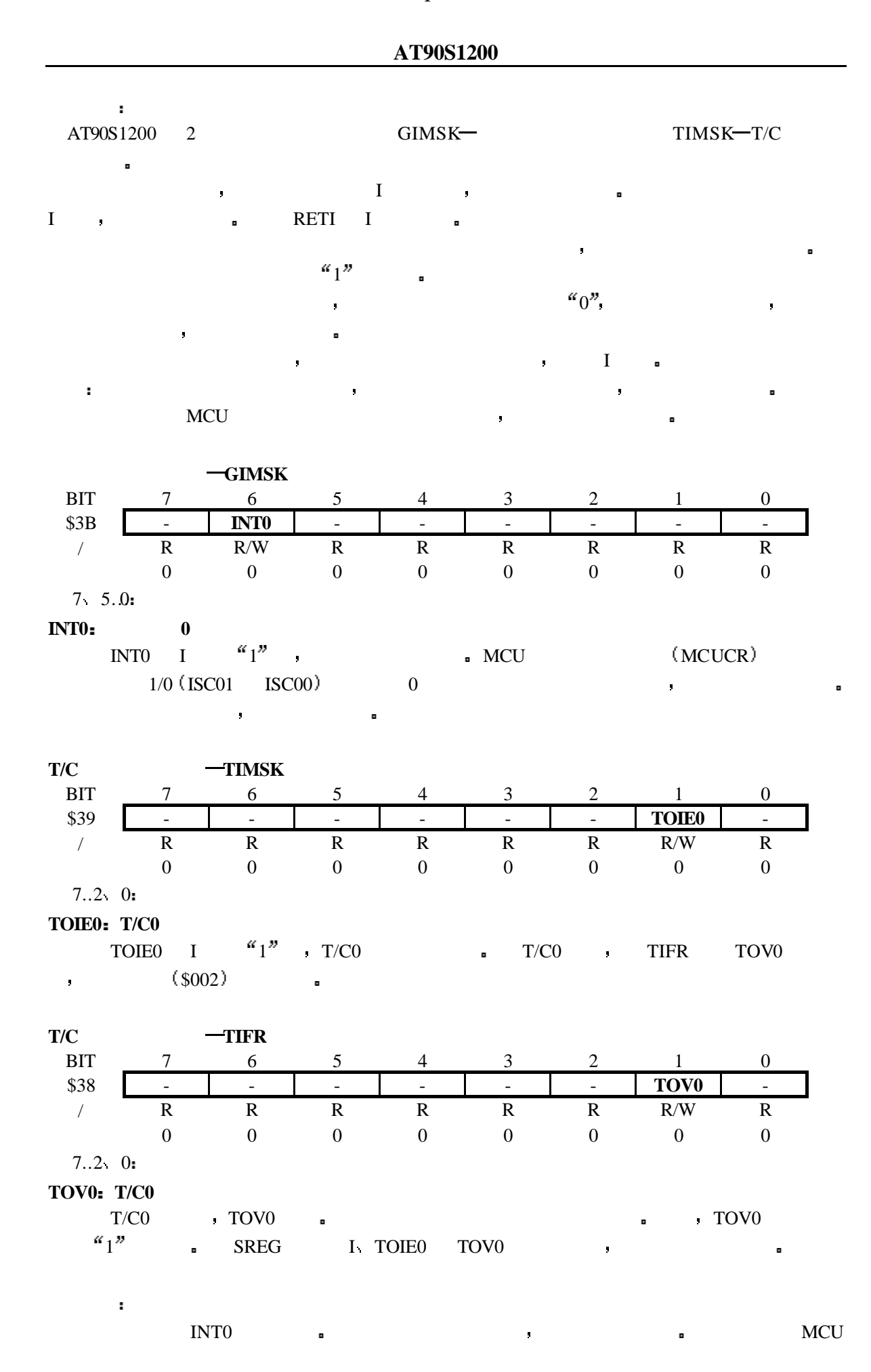

13 13

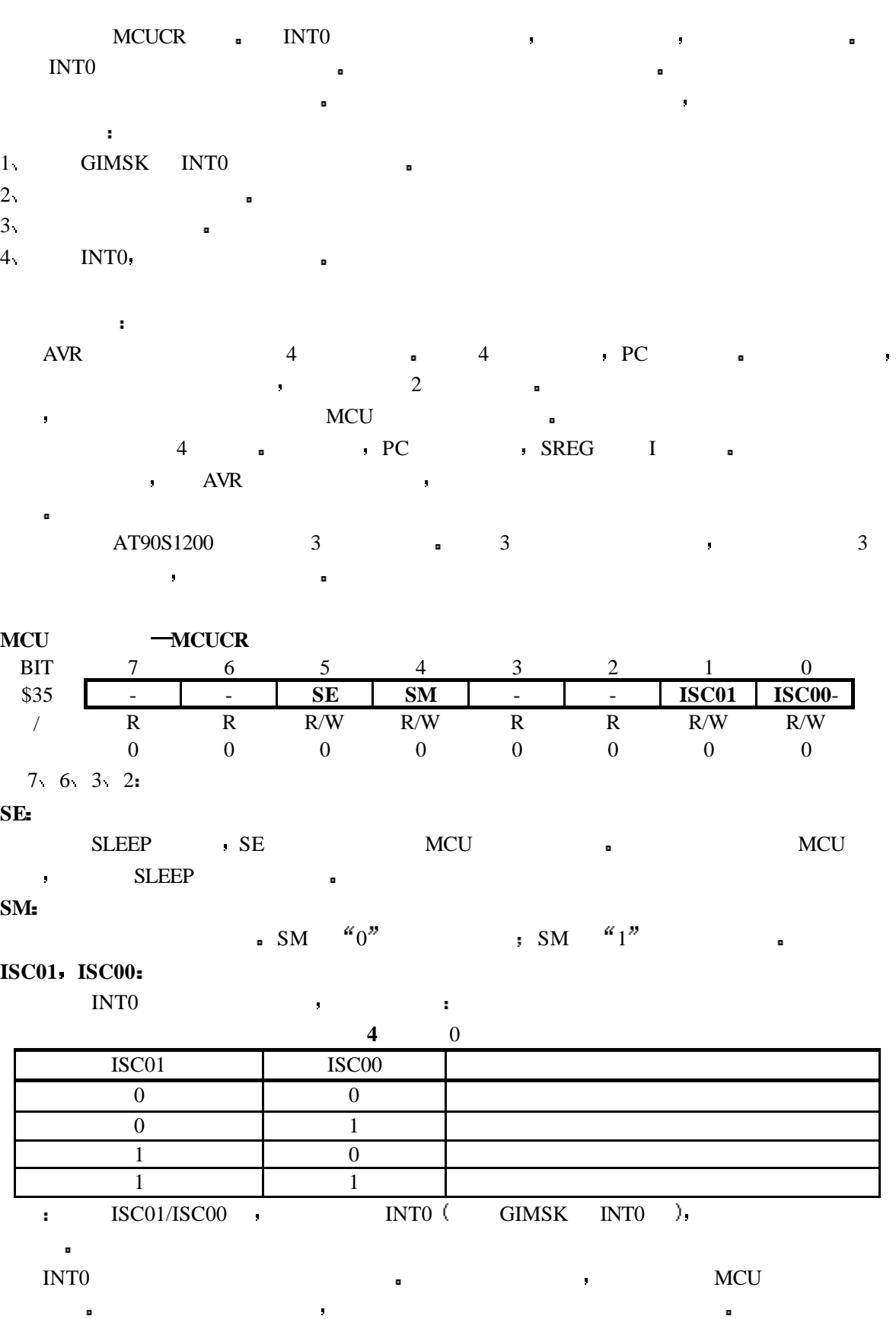

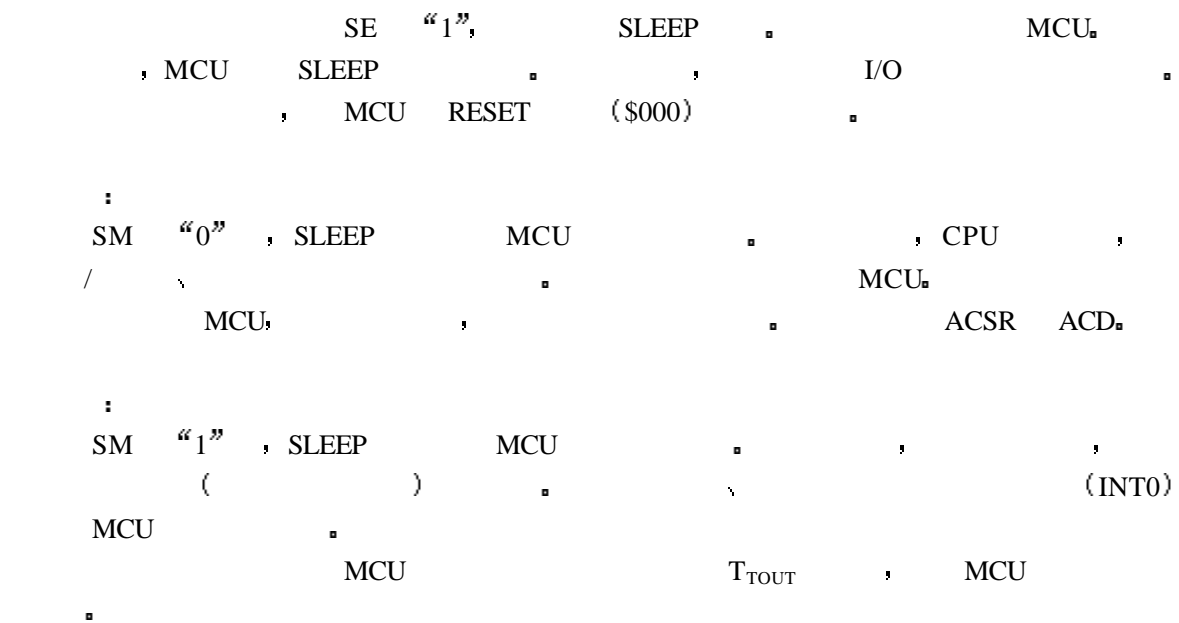

# 定时器**/**计数器 **0 T/C0**

AT90S1200 8 / T/C0 10  $\blacksquare$  T/C0

# **T/C0** 的预分频器

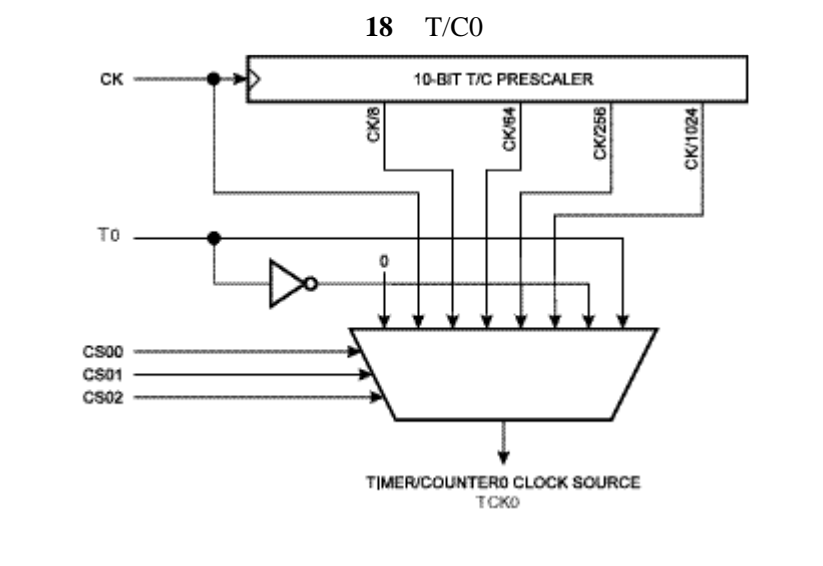

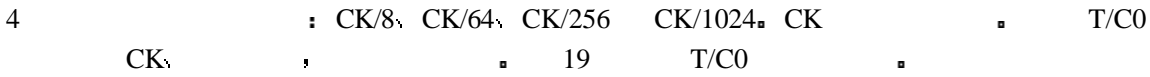

**19** T/C0

15 15

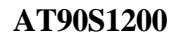

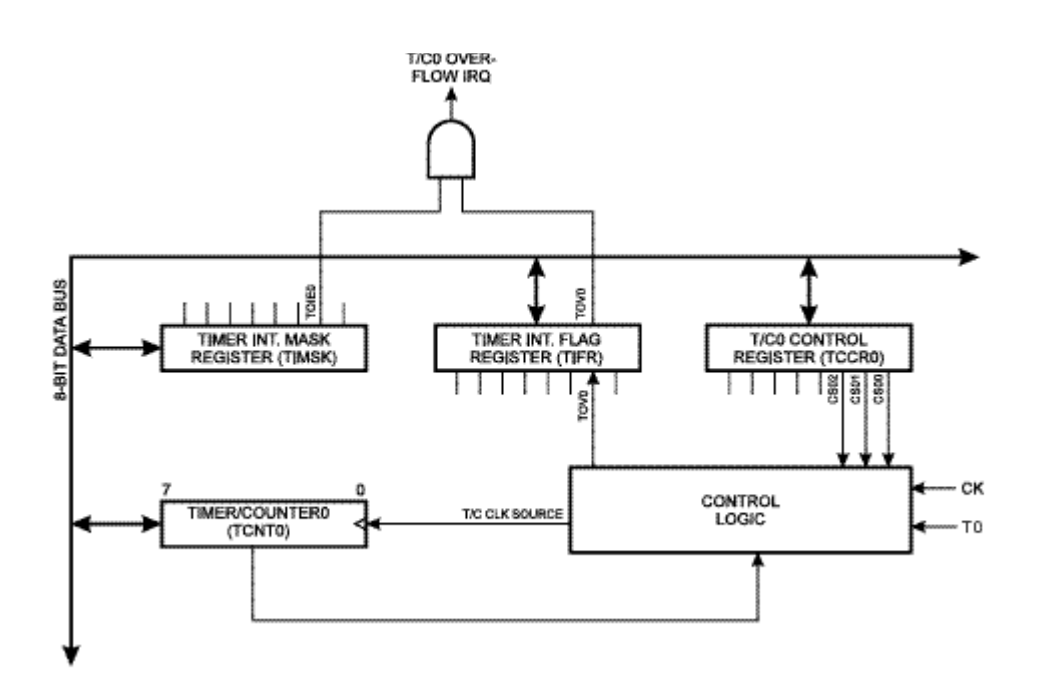

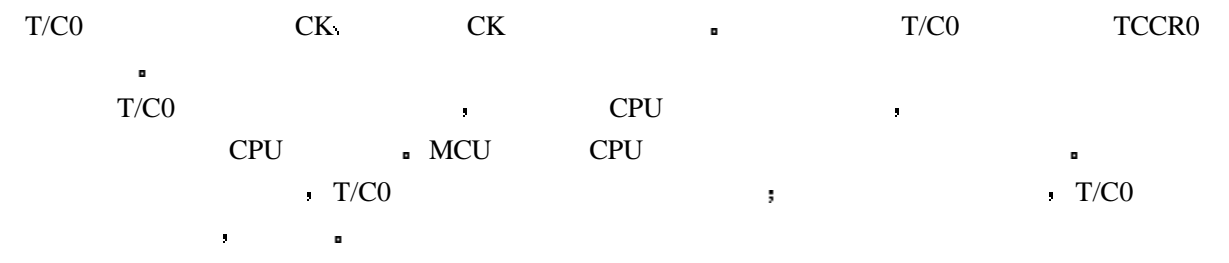

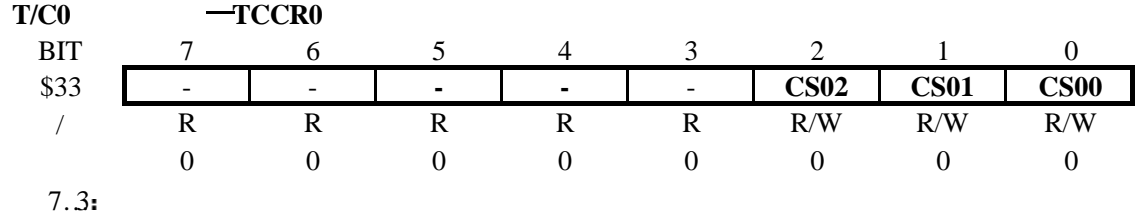

$$
CS02.\quad CS01.\quad CS00:
$$

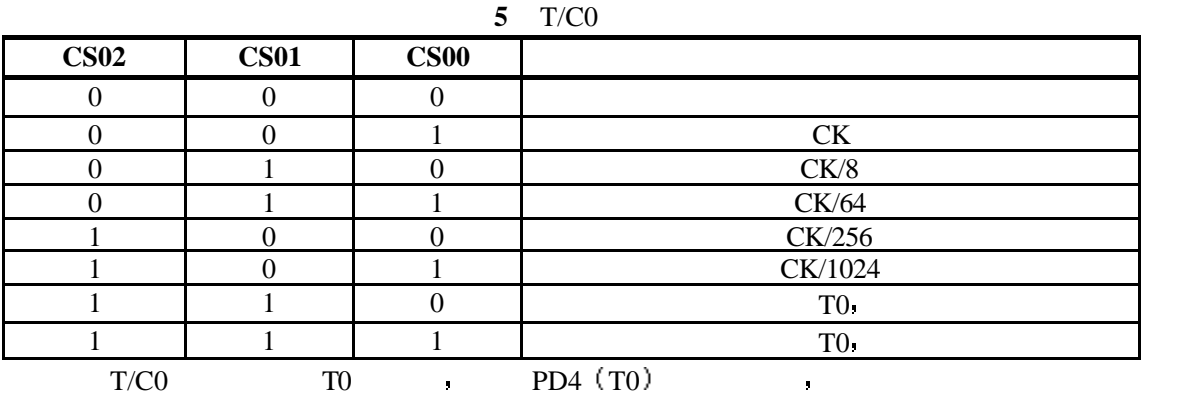

计数器发生相应的 化二苯基苯胺 医血管病 医血管病 医血管病 医血管病 医血管病 医血管病 医血管病

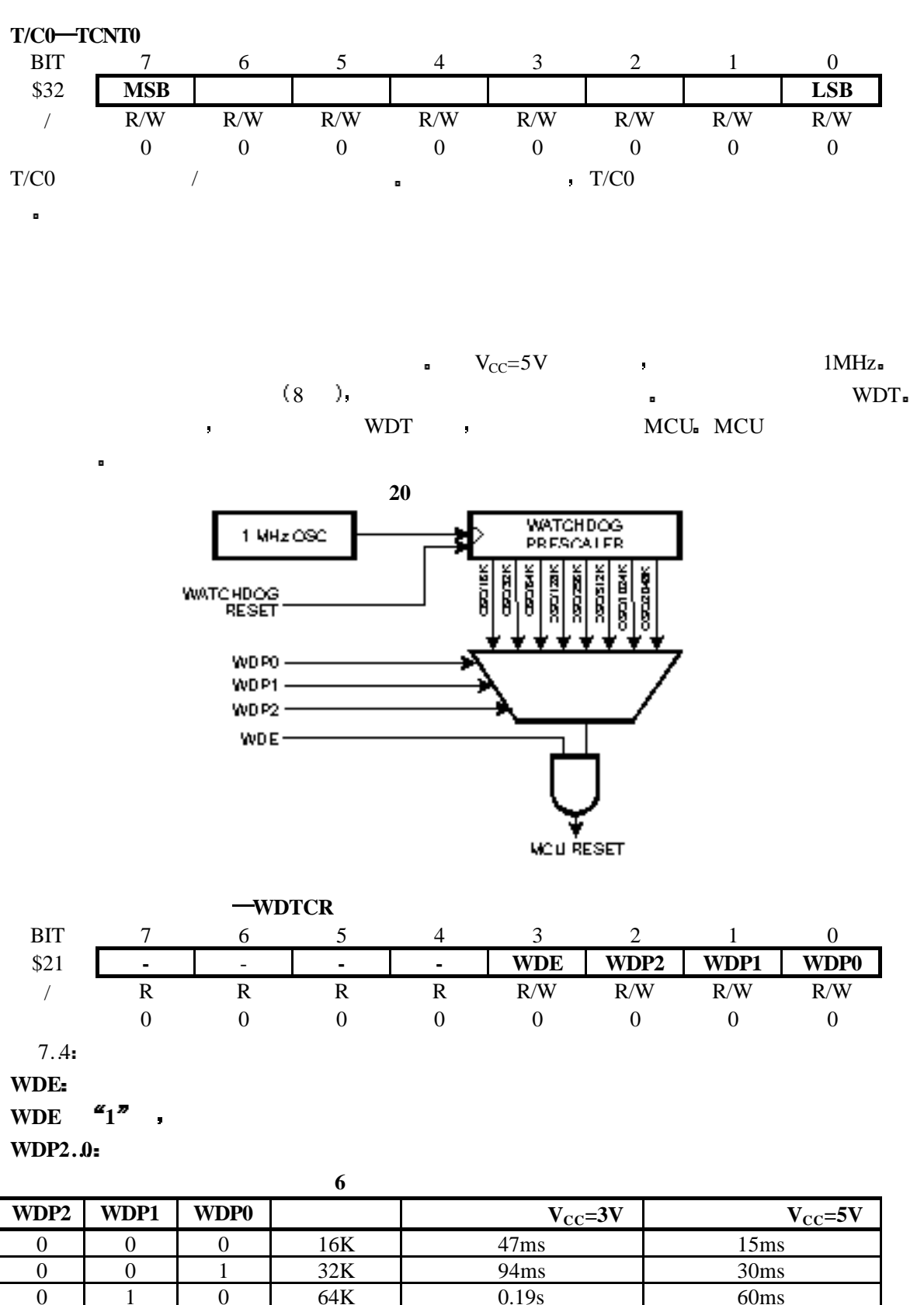

0 1 0 64K 0.19s 60ms 0 1 1 1 128K 0.38s 0.12s 1 0 0 256K 0.75s 0.24s 1 0 1 512K 1.5s 0.49s 1 1 0 1024K 3.0s 0.97s 1 | 1 | 2048K | 6.0s | 1.9s

17 17

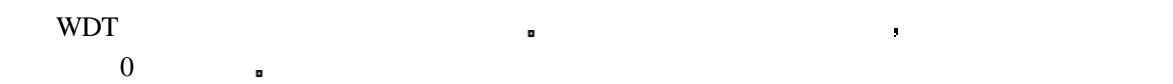

# **EEPROM /**

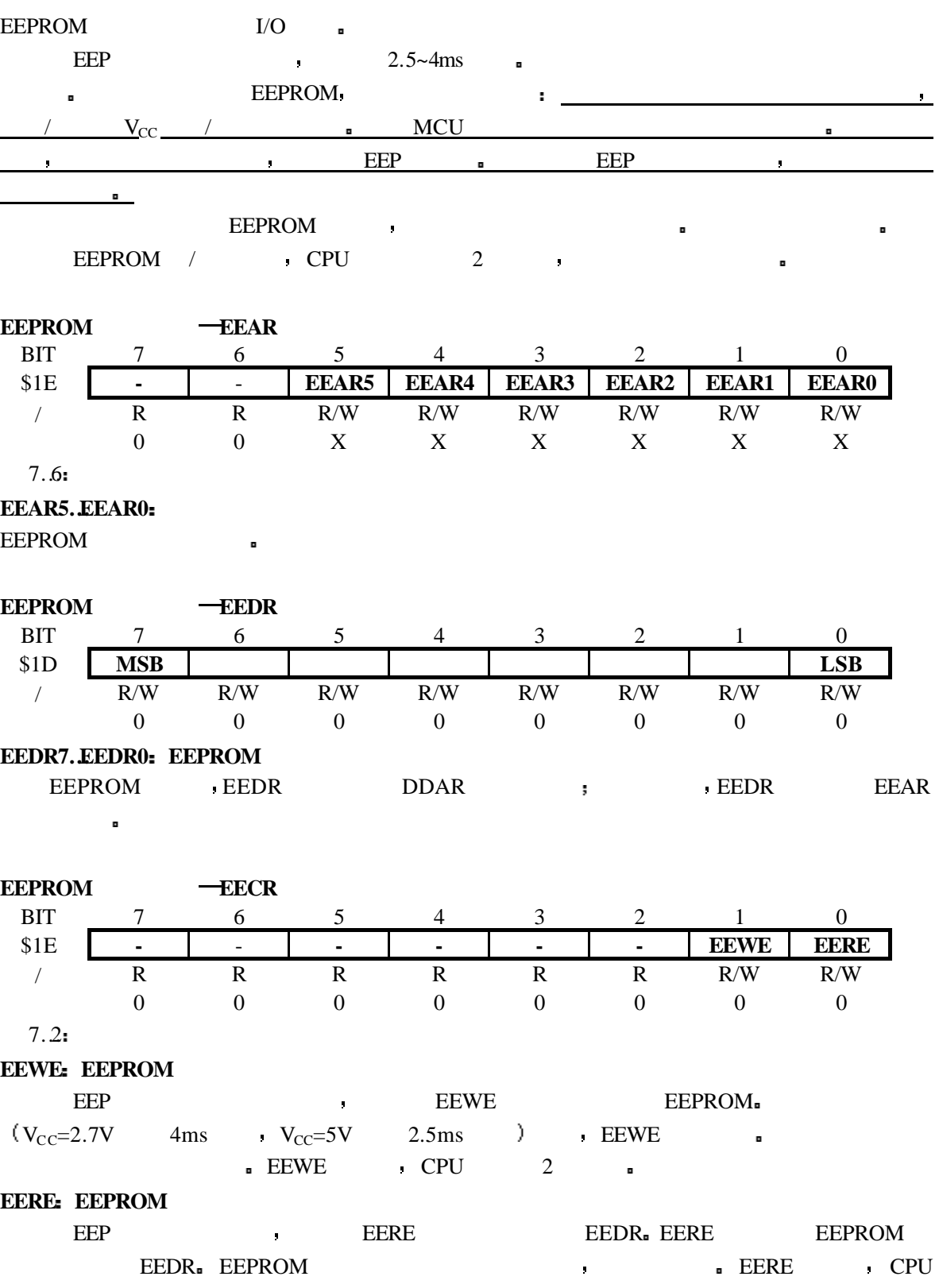

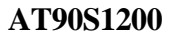

 $2$ 注意 当一个访问 EEPROM 的中断例程被另一个访问 EEPROM 的中断例程中断时 EEAR  $\rm EEDR$  ,  $\rm EEROM_n$  ,  $\rm I$  $^{\alpha}0^{n}$ 

EEPROM : example to the EEPROM the EEPROM  $\blacksquare$ EEPROM 5  $\begin{tabular}{llllllllllllllllllllllllllllllllllllllllllll\textbf{E} & & & \multicolumn{2}{c}\textbf{E} & & \multicolumn{2}{c}\textbf{E} & & \multicolumn{2}{c}\textbf{E} & & \multicolumn{2}{c}\textbf{E} & & \multicolumn{2}{c}\textbf{E} & & \multicolumn{2}{c}\textbf{E} & & \multicolumn{2}{c}\textbf{E} & & \multicolumn{2}{c}\textbf{E} & & \multicolumn{2}{c}\textbf{E} & & \multicolumn{2}{c}\textbf{E} & & \multicolumn{2}{c}\textbf{E} & & \multicolumn{2}{$ t succession of the control of the set of the control of the control of the control of the control of the control of the control of the control of the control of the control of the control of the control of the control of EEPROM 3 : 1 RESET **a** (BOD Brown-out Detection)  $\bullet$  AVR BOD  $\bullet$ 2  $V_{CC}$  AVR  $\bullet$  CPU EEPROM  $3 \qquad \qquad$  FLASH  $\qquad \qquad$ 

 $PB0$   $(AIN0)$   $PB1$   $(AIN1)$   $(AIN0)$  $\begin{minipage}{0.9\linewidth} \text{PB1 (AIN1)} \qquad \qquad \text{ACO} \qquad \qquad \text{a} \qquad \qquad \text{ACO} \qquad \qquad \text{b} \qquad \text{ACO} \qquad \qquad \text{c} \qquad \text{ACO} \qquad \qquad \text{b} \qquad \text{ACO} \qquad \qquad \text{c} \qquad \text{ACO} \qquad \qquad \text{d} \quad \text{ACO} \qquad \qquad \text{d} \quad \text{ACO} \qquad \qquad \text{d} \quad \text{ACO} \qquad \qquad \text{d} \quad \text{ACO} \qquad \qquad \$  $($   $)$   $)$   $)$   $)$   $21$   $\circ$ 

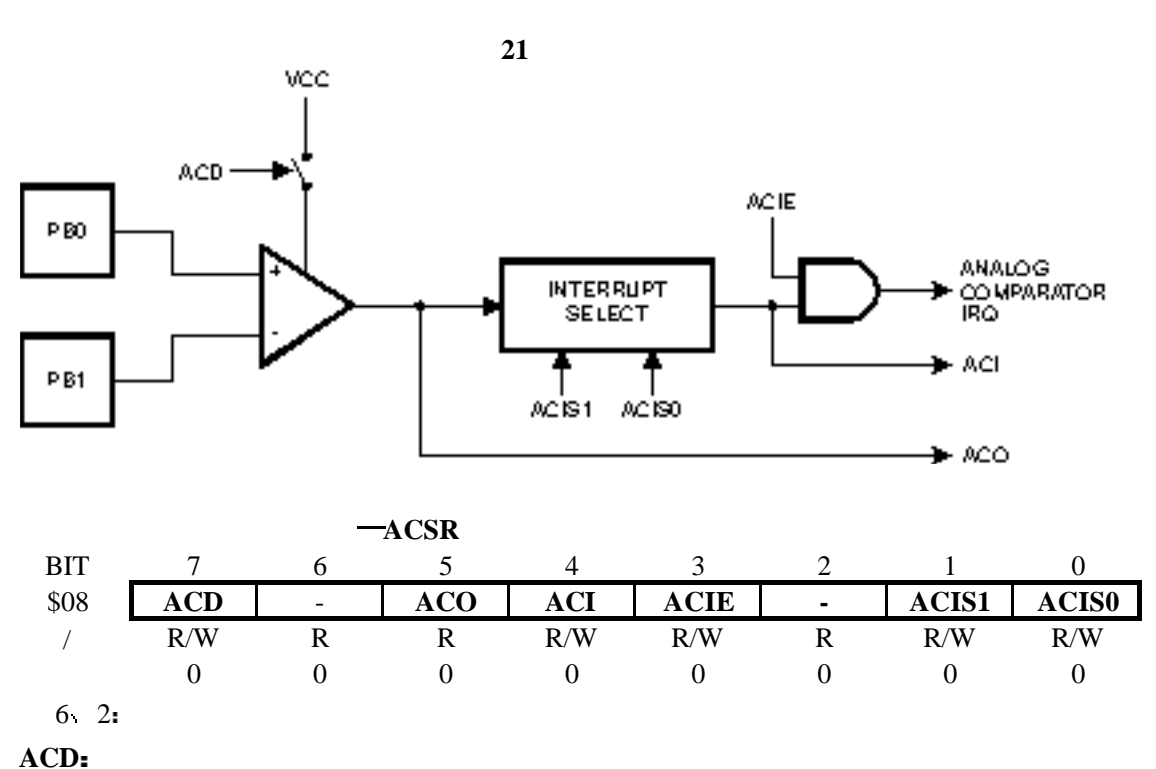

 $ACD$   $\alpha$   $1$   $\alpha$ 

 $\blacksquare$  ACD

19 19

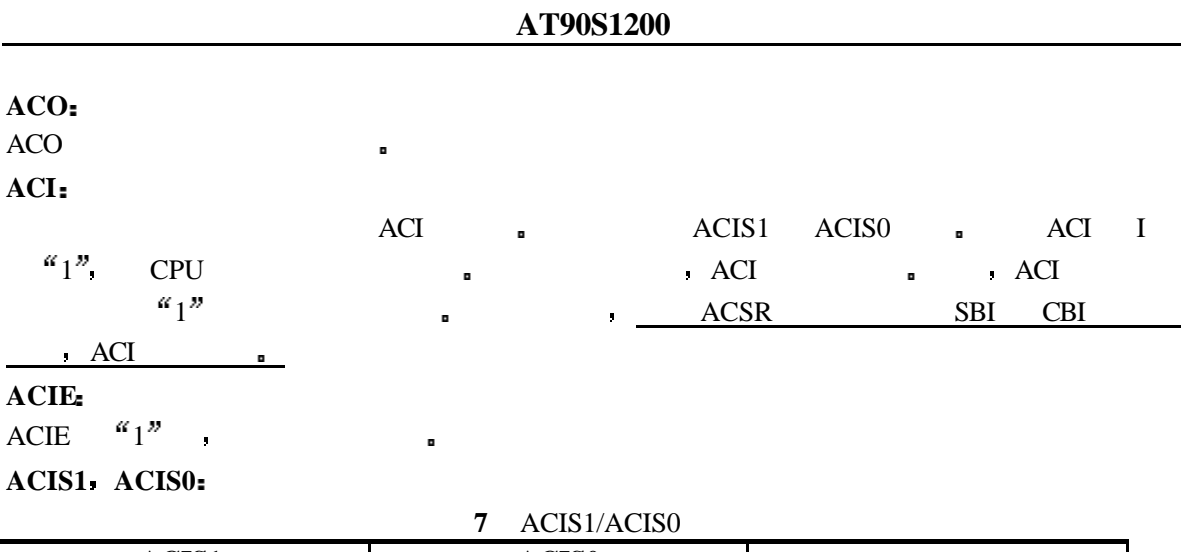

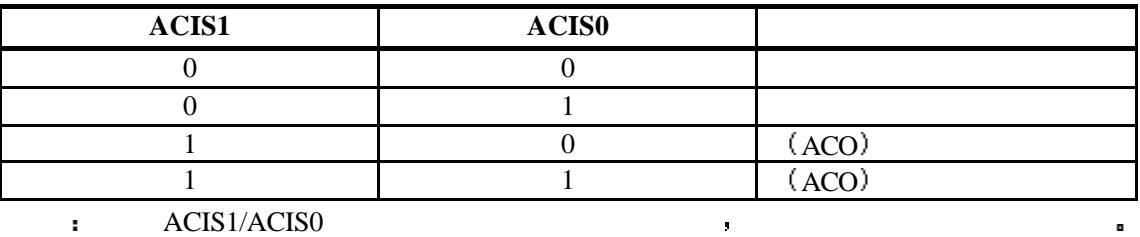

**I/O**

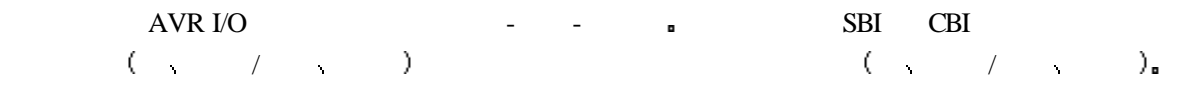

### **B**

B  $8$   $I/O$  . B  $3 \text{ I/O}$   $\cdot \text{ }$   $\text{ }$   $\text{$  $-$ PINB  $$16$  PORTB DDRB pINB  $\blacksquare$  $\blacksquare$ LED 当管脚被拉低时 如果上拉电阻已经激活 则引脚会输出电流

B  $\qquad \qquad \bullet$   $\qquad \bullet$ 

8 B

| PB <sub>0</sub>  |             | $\Delta INO$ (    |   |
|------------------|-------------|-------------------|---|
| PB1              |             | AIN1              |   |
| PB <sub>5</sub>  |             | MOSI <sup>(</sup> |   |
| PB <sub>6</sub>  |             | MISO (            |   |
| P <sub>B</sub> 7 |             | SCK (             |   |
|                  | <b>DDRB</b> | <b>PORTB</b>      | в |

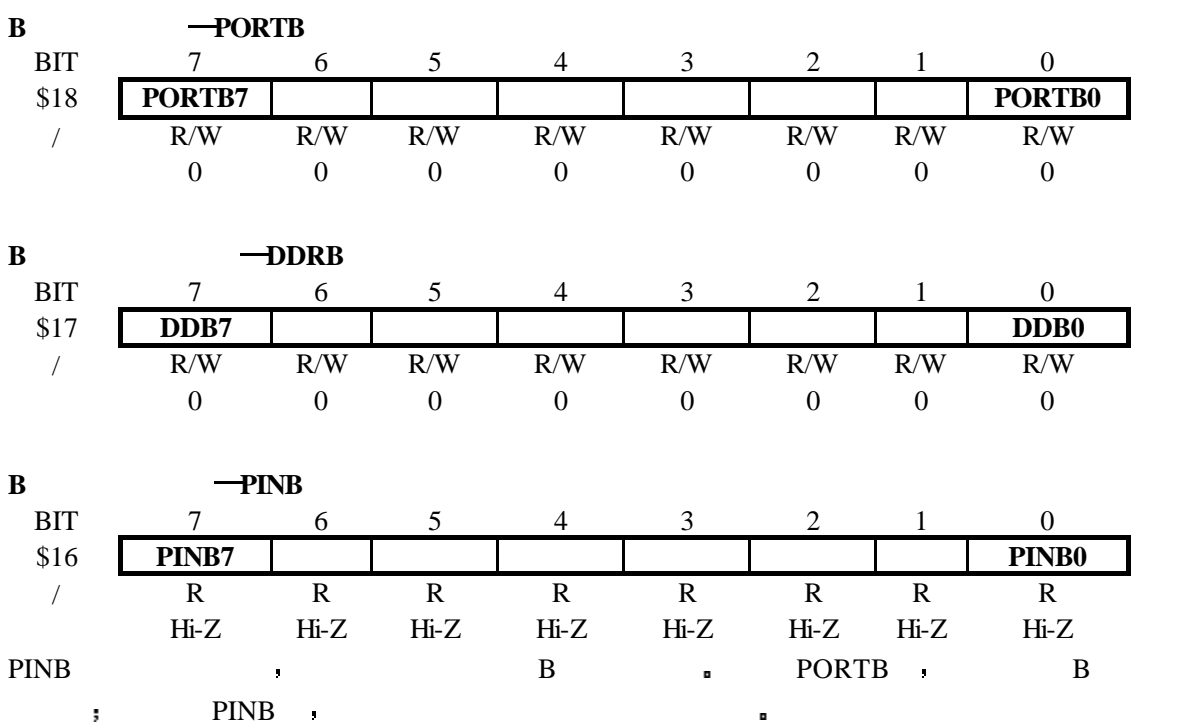

#### **AT90S1200**

### **B**  $I/O$

 $I/O$  B  $8$ PBn I/O : DDRB DDBn **a** DDBn  $\alpha'$ 1", PBn  $\mathbf{B}$  bobbin  $\mathbf{B}^n$  pp  $\mathbf{B}$  a  $\mathbf{B}$  a  $\mathbf{B}$ 

**9** B 口的配置

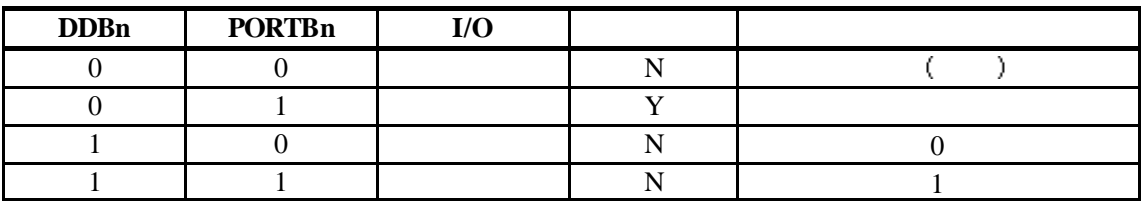

 $n: 7 \quad 6.0$ 

#### **B** 口的第二功能

- $\bullet$  SCK-PB7
- $\bullet$  MISO-PB6
- $\bullet$  MOSI-PB5
- AIN1-PB1

 $(DDB1=0)$   $(PB1=0)$  $\bullet$  AIN0 PB0

 $(DDB0=0)$   $(PB0=0)$ 

21 21

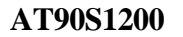

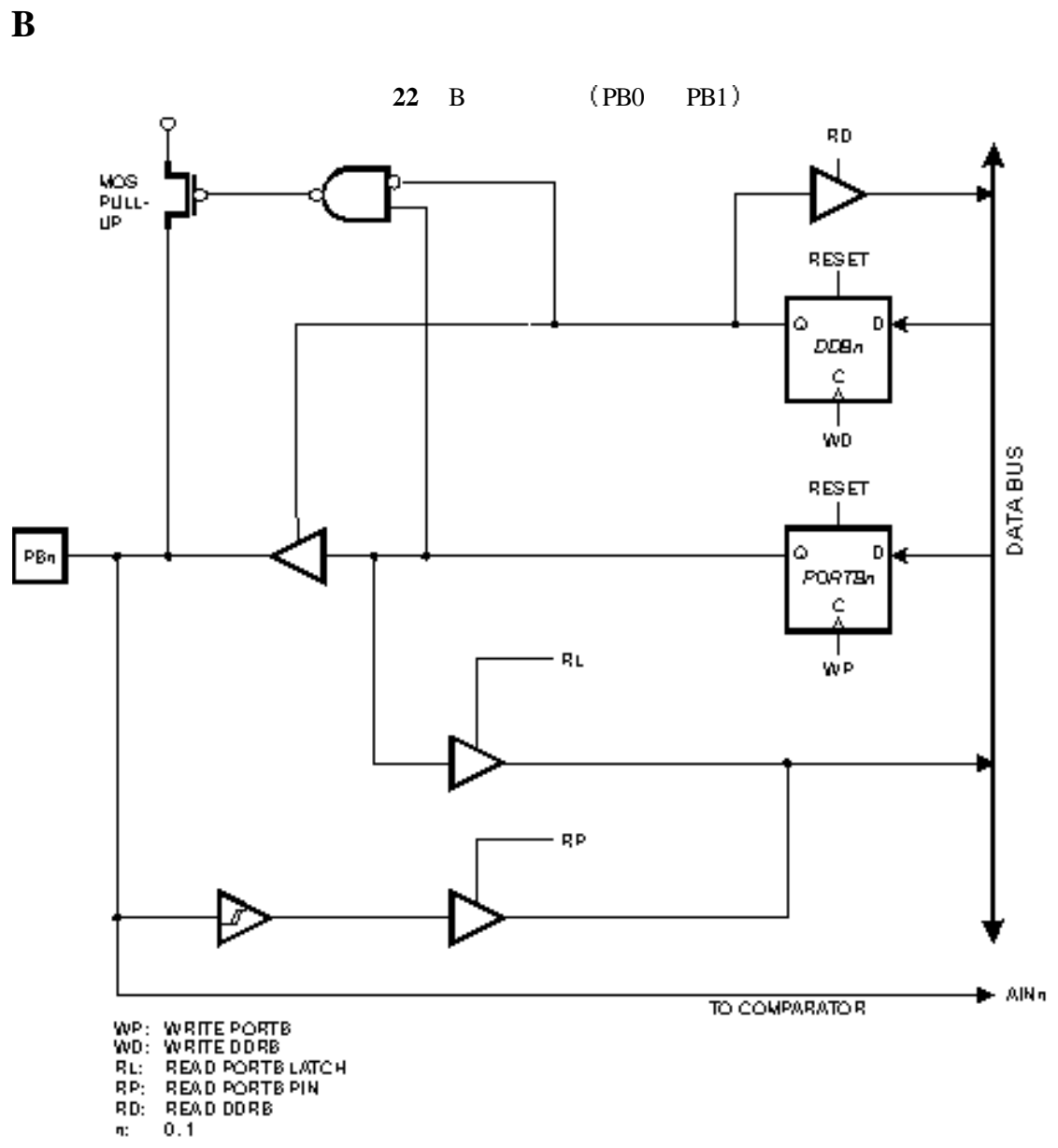

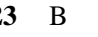

**23** B (PB2 PB3 PB4)

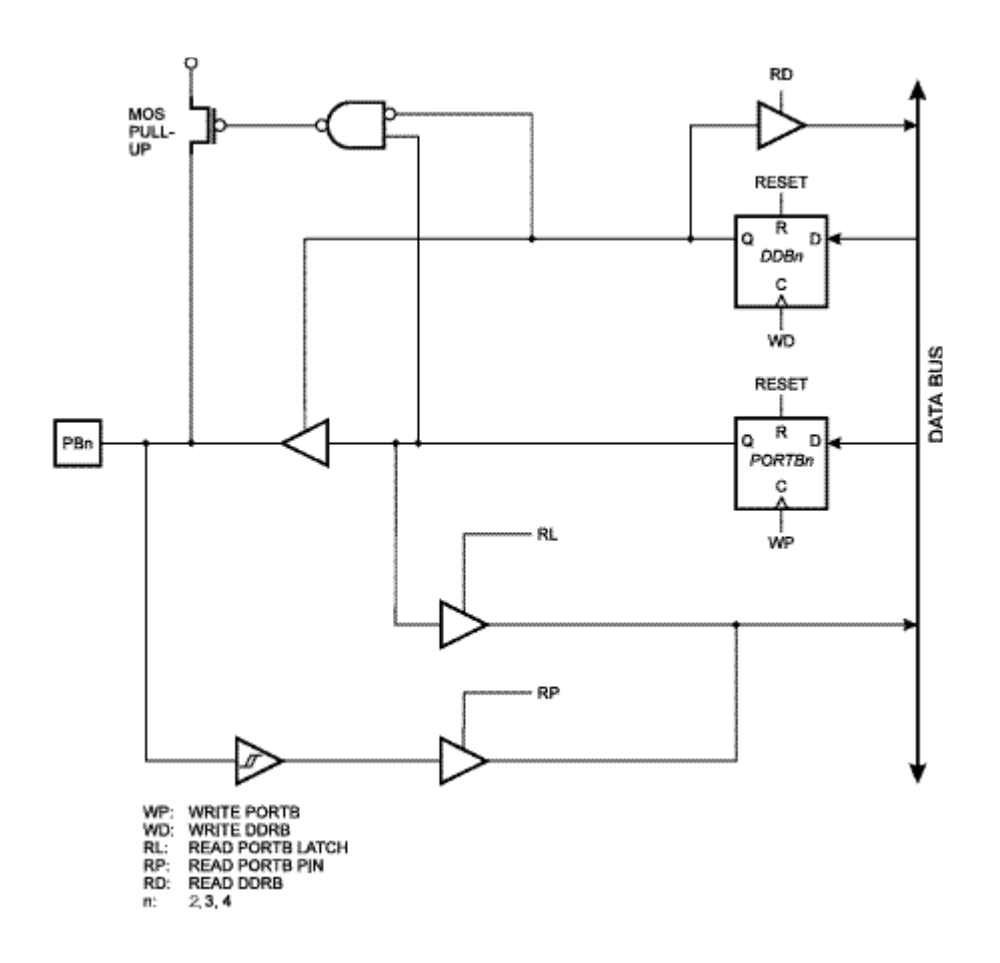

**24** B (PB5)

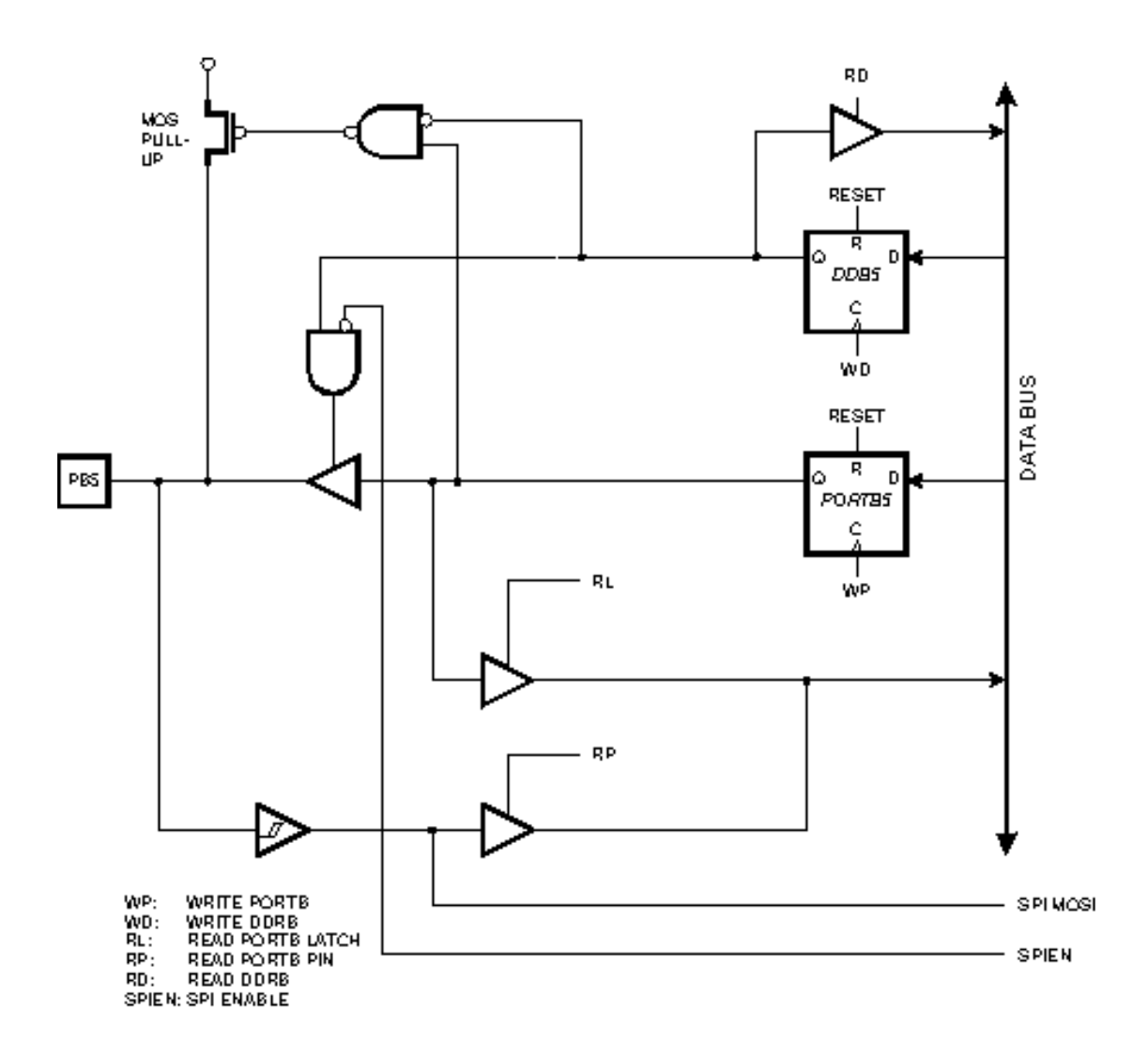

24 24

**25** B (PB6)

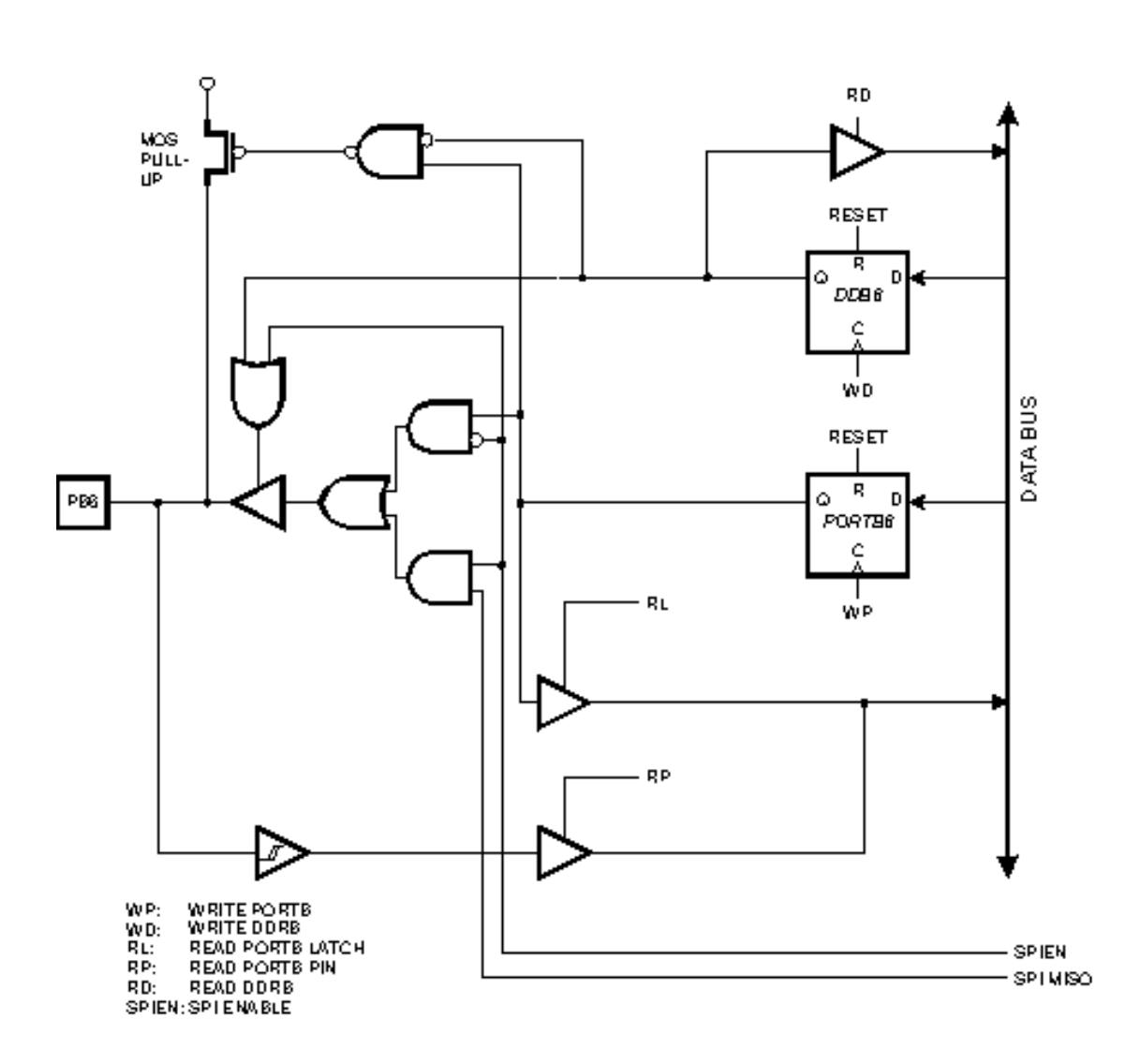

25 25

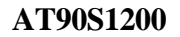

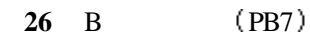

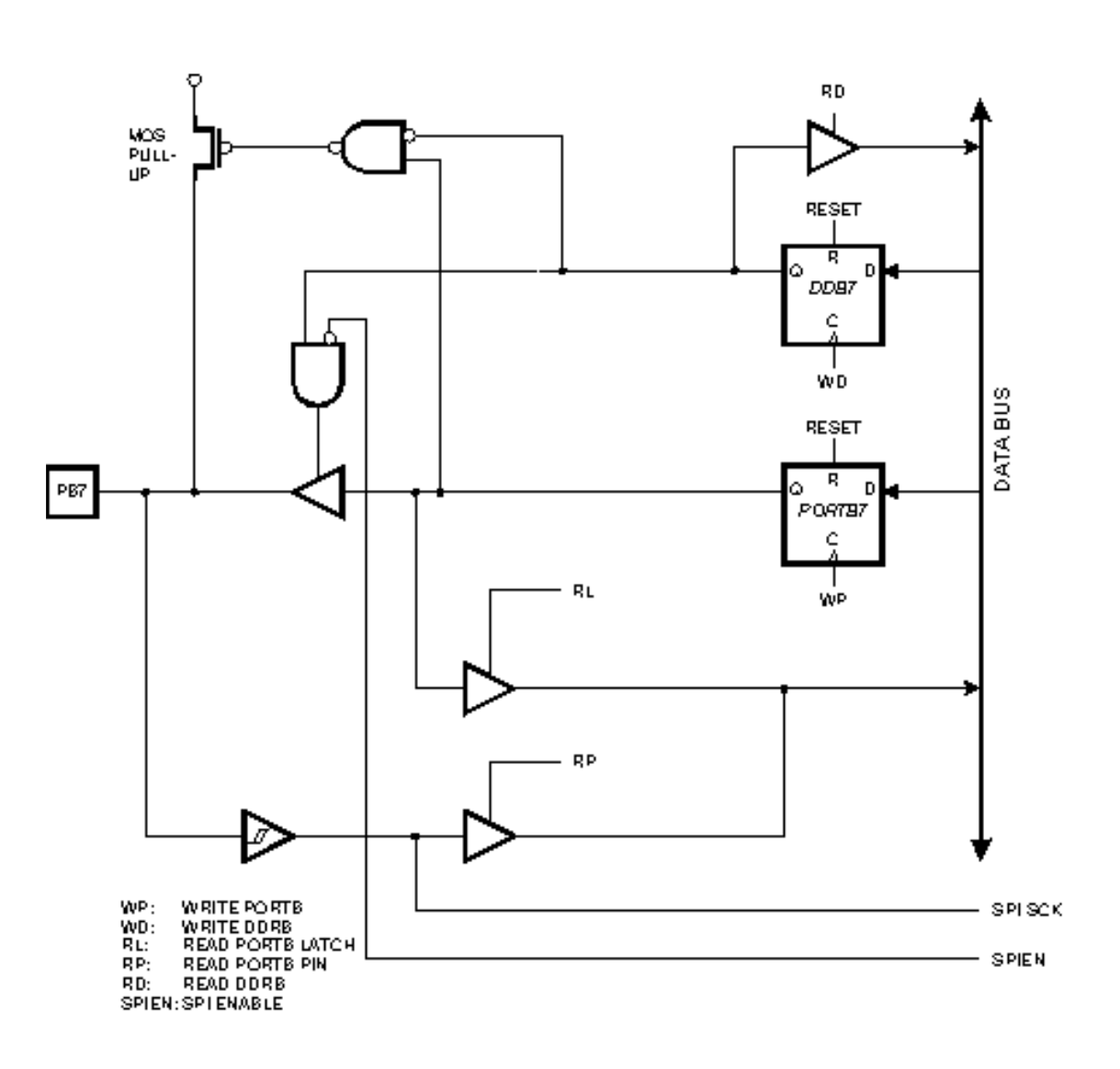

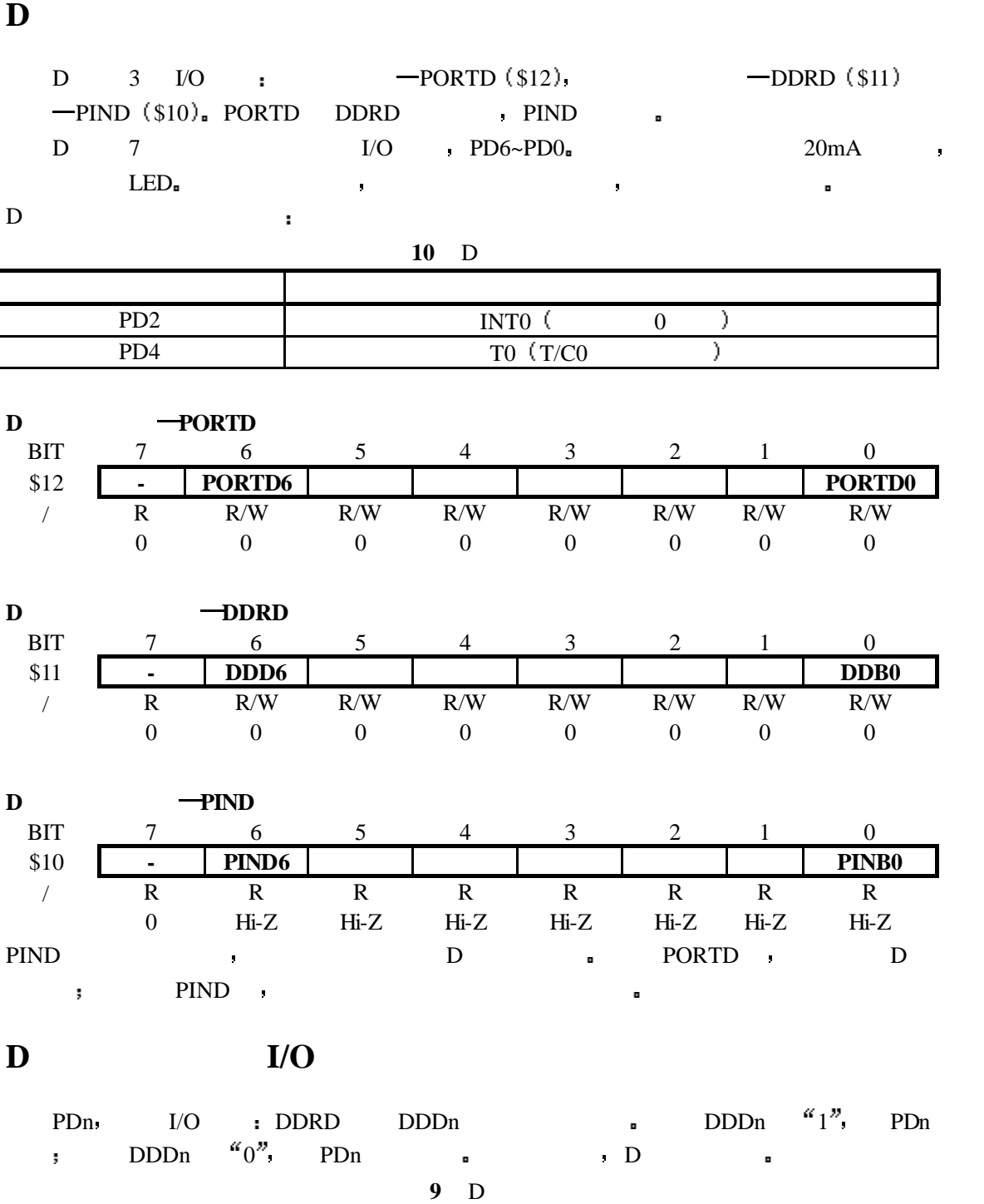

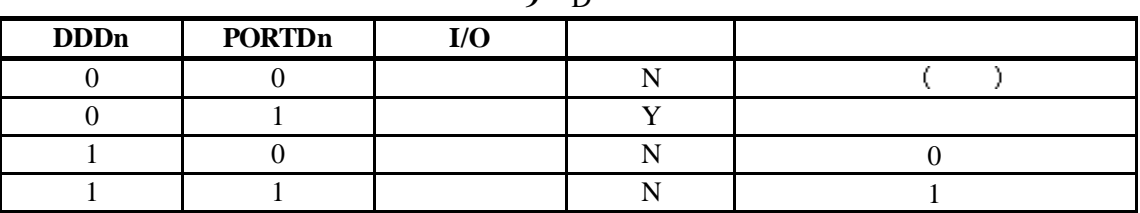

 $n: 6.0$ 

### **D** 口的第二功能

- $\bullet$  T0 PD4  $T/C0$
- $\bullet$  INT0-PD2

### **D** 口示意图

**27** D (PD0 PD1 PD3 PD5 PD6)

O RD. MOS<br>PULL-<br>UP RESET R ۵ n DDDn ċ ı WD. **DATA BUS** RESET R  $PD\,\eta$ ۵ D PORTDn ċ Ā Τ RL WP. - RP A WP: WRITE PORTO<br>WD: WRITE DORD<br>RL: READ PORTOLATCH<br>RP: READ PORTOPIN<br>RD: READ DORD<br>#: 0.1.3.5.6

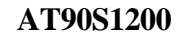

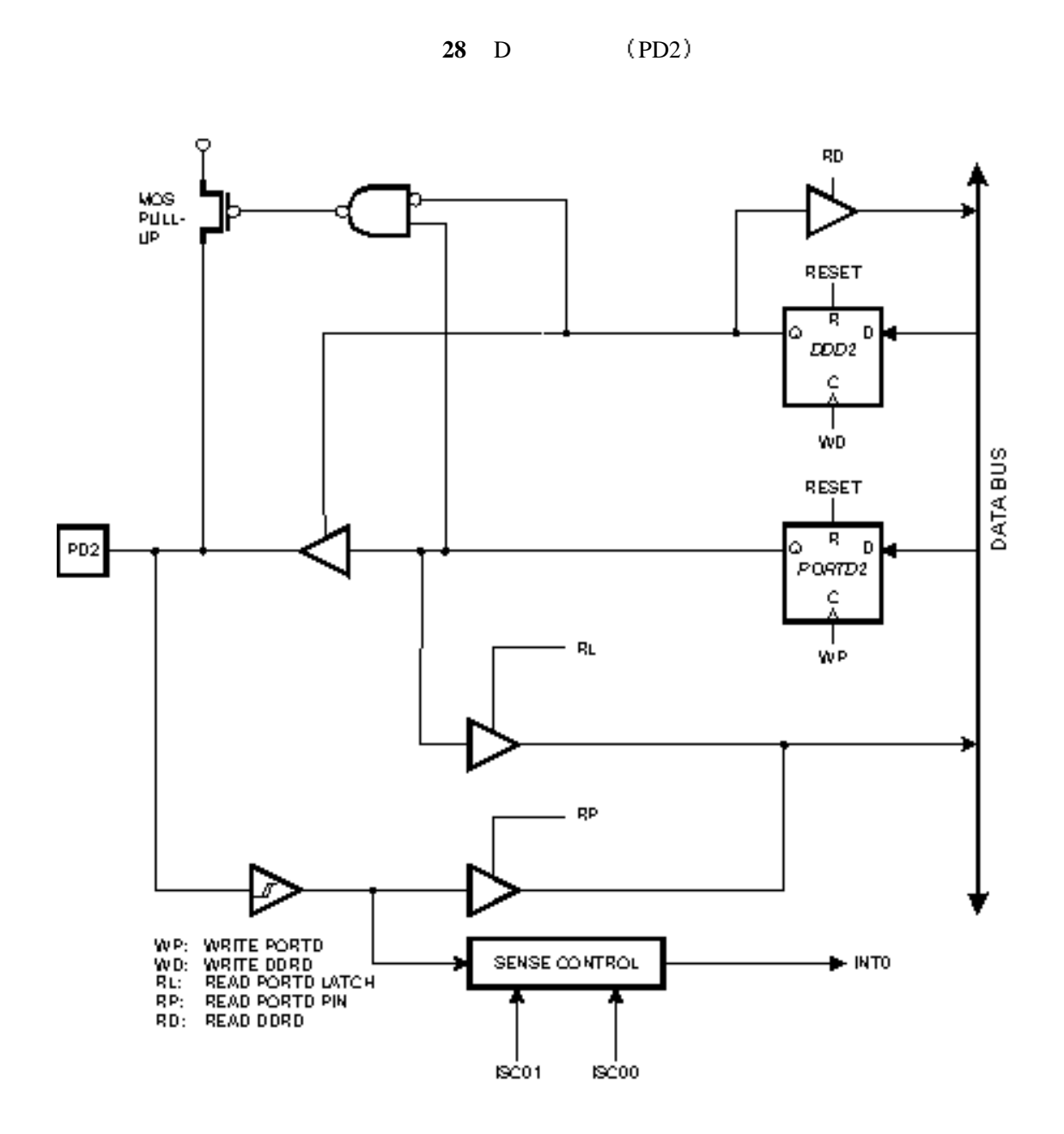

29 29

#### **AT90S1200**

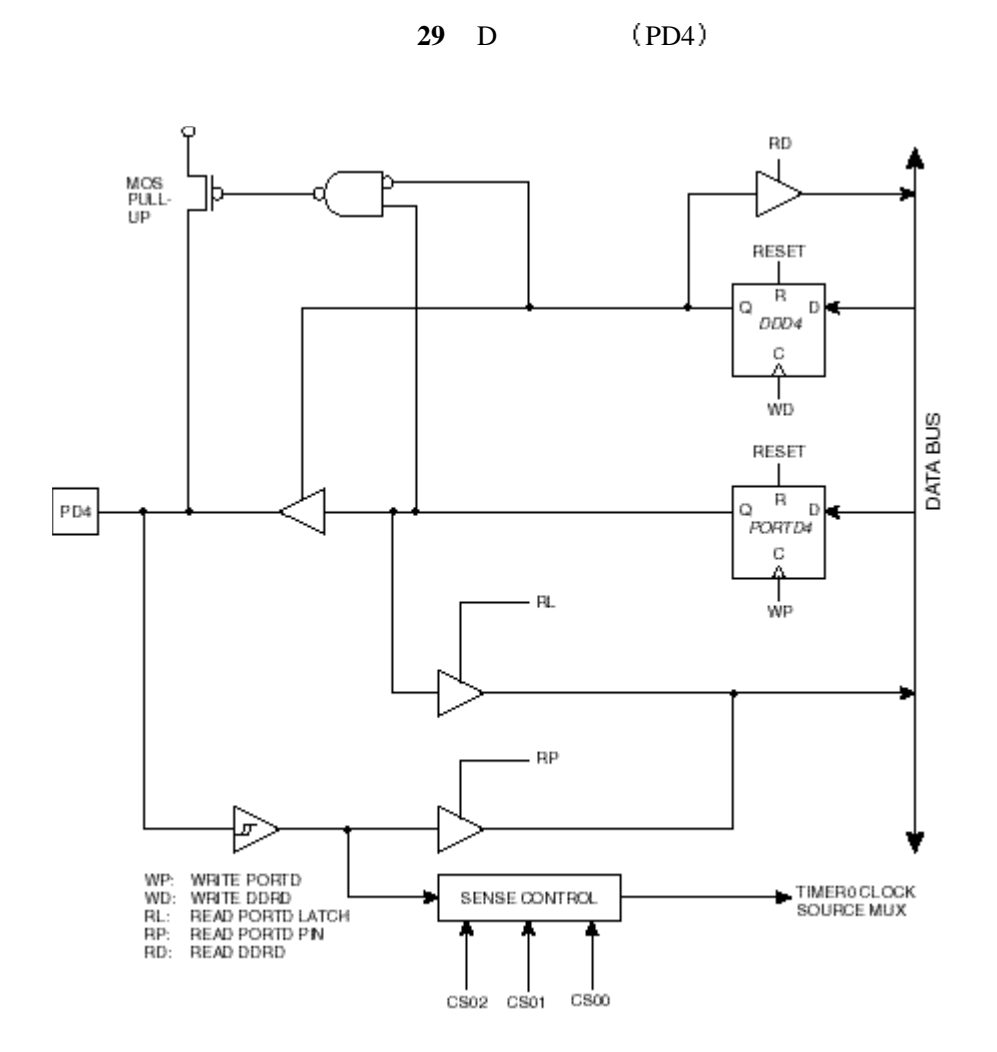

AT90S1200 , 12 m

**12** 

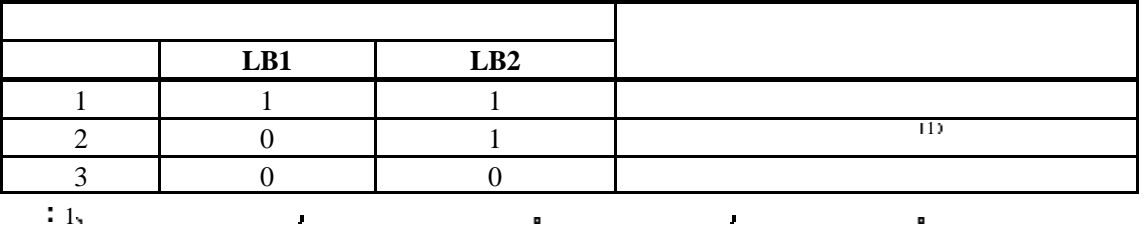

AT90S1200 : SPIEN RCEN.

- SPIEN  $\left(\begin{array}{cc} a_0^n \end{array}\right)$  ,  $\left(\begin{array}{cc} a_0^n \end{array}\right)$
- **e** RCEN  $\left( \begin{array}{c} a_0 \end{array} \right)$  MCU RC  $\left[ \begin{array}{ccc} a_1 \end{array} \right]$   $\left[ \begin{array}{ccc} a_1 \end{array} \right]$   $\left[ \begin{array}{ccc} a_1 \end{array} \right]$   $\left[ \begin{array}{ccc} a_1 \end{array} \right]$   $\left[ \begin{array}{ccc} a_1 \end{array} \right]$   $\left[ \begin{array}{ccc} a_1 \end{array} \right]$   $\left[ \begin{array}{ccc} a_1 \end{array} \right]$   $\left[ \begin{array}{ccc} a_$  $^{\alpha}0^{\nu}$  .

30 30

串行下载不能访问熔断位 只能在并行下载程序时访问 芯片擦除命令不影响熔断位

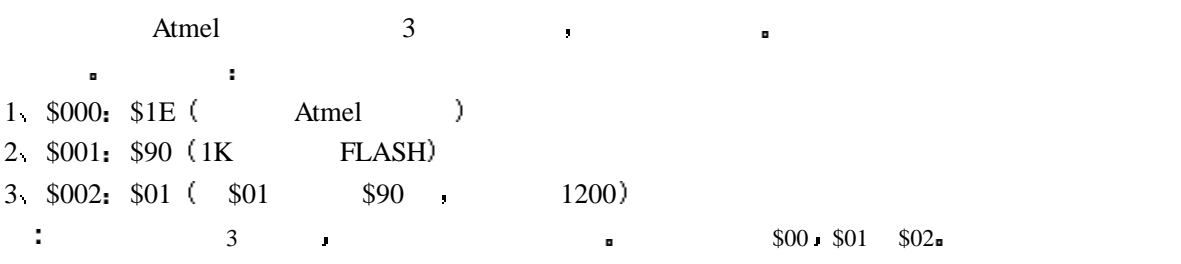

### 编程 **FLASH EEPROM**

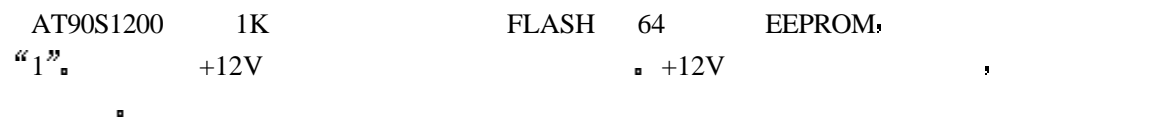

 $FLASH$   $EEPROM$ 自定时除功能 在编程时 要注意电源电压要满足要求

**13** 

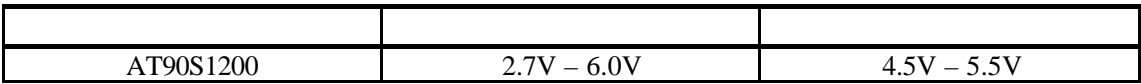

**30** 

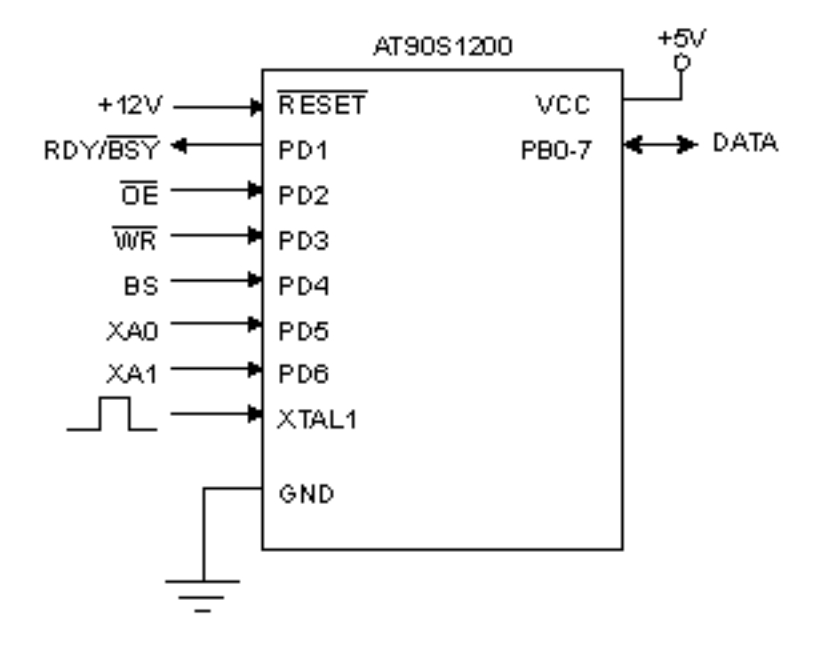

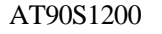

#### $A$ T90S1200  $X$ TAL1  $X$ A1/XA0  $X$ TAL1

 $\sqrt{\text{WE}}$  /OE  $\cdot$ 

#### **AT90S1200**

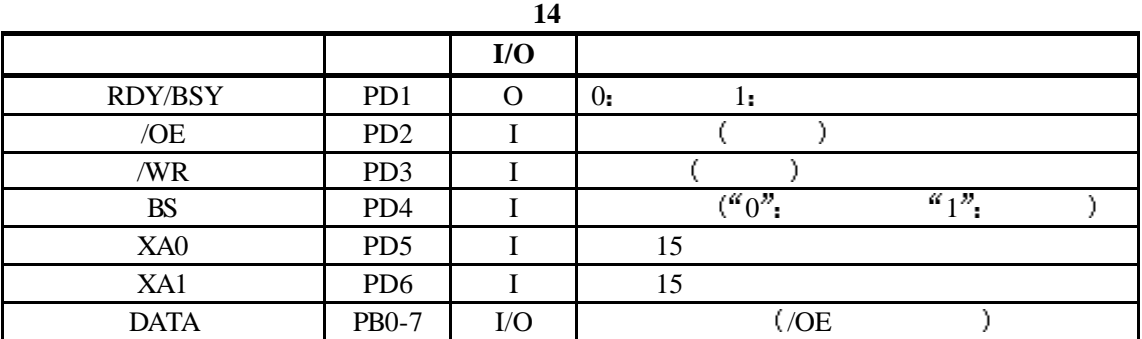

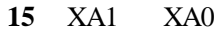

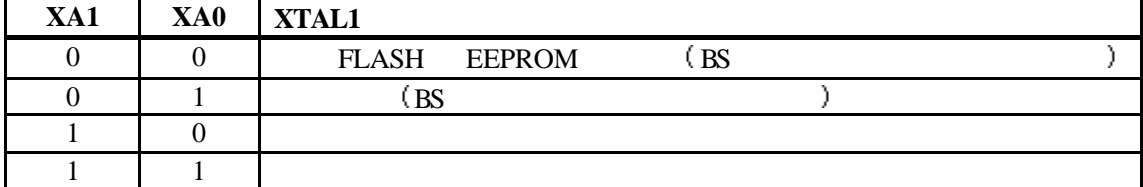

**16** 

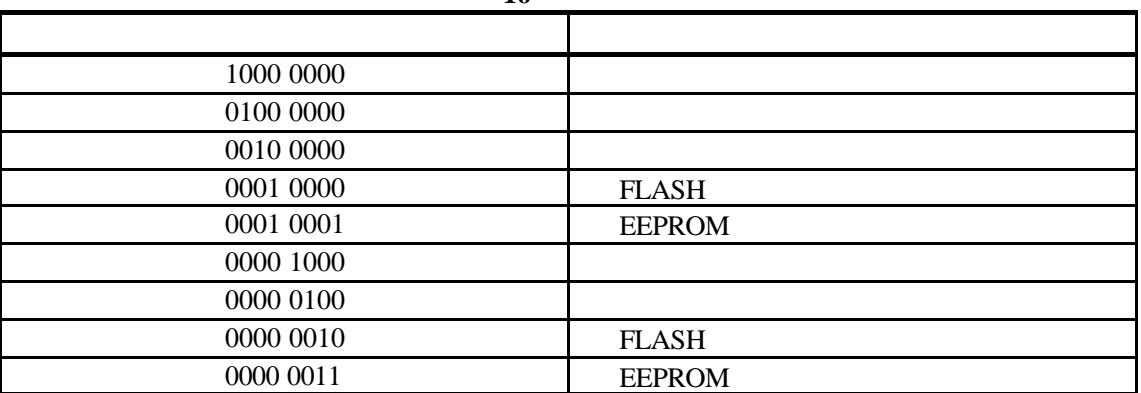

进入编程模式

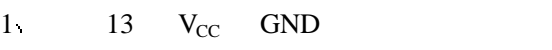

- 2 /RESET BS  $100 \text{ns}$
- 3 /RESET 11.5~12.5V **a** BS /RESET +12V 100ns  $\mathbf{r}^{\dagger}$ 
	-
	- FLASH EEPROM **EEPROM FLASH EEPROM** , 锁定位不会擦除 擦除过程不影响熔断位 擦除命令必须在对 FLASH EEPROM 重新编程之前
- $a = m \cdot \frac{1}{2}$
- 1 XA1 XA0  $^{6}10"$  –
- 2 BS  ${}^{\alpha}0^{n}$
- 3 DATA  $^{60}1000\,0000''$  —
- 4 XTAL1
- 5 /WE  $t_{\text{WLWH\_CE}}$  a RDY/BSY a

32 32

```
FLASH:
A:
1 XA1 XA0 ^{u}10^{v} –
2 BS {}^{60}0"3 DATA ^{600010000} – FLASH
4 XTAL1
B:
1 XA1 XA0 ^{u}00" –
2 BS a_1<sup>n</sup> –
3 DATA = ( 1K , $00 \t$01)
4 XTAL1
C_i1 XA1 XA0 ^{u}00'' –
2 BS {}^{\alpha}0^{\nu} –
3 DATA = $00~$FF)4 XTAL1
D:
1 XA1 XA0 ^{6}01<sup>"</sup> –
3 DATA = $00~$FF)5 XTAL1
E:
1 BS {}^{\alpha}0^{\nu} –
2 /WR - RDY/BSY
3 RDY/BSY
( 31)
F:
1 XA1 XA0 ^{6} 01<sup>n</sup> –
2 DATA = (800 - 8FF)3 XTAL1
G:
1 BS "1" –
2 /WR - , RDY/BSY
3 RDY/BSY
( 32)
器件在编程时保存加载的命令和地址 为了有效地进行编程 请注意以下几点
\bullet \bullet \bullet \bullet \bullet \bullet \bullet \bullet\bullet (256)FLASH EEPROM a_1" FLRSH\blacksquareEEPROM , FLASH EEPROM
```
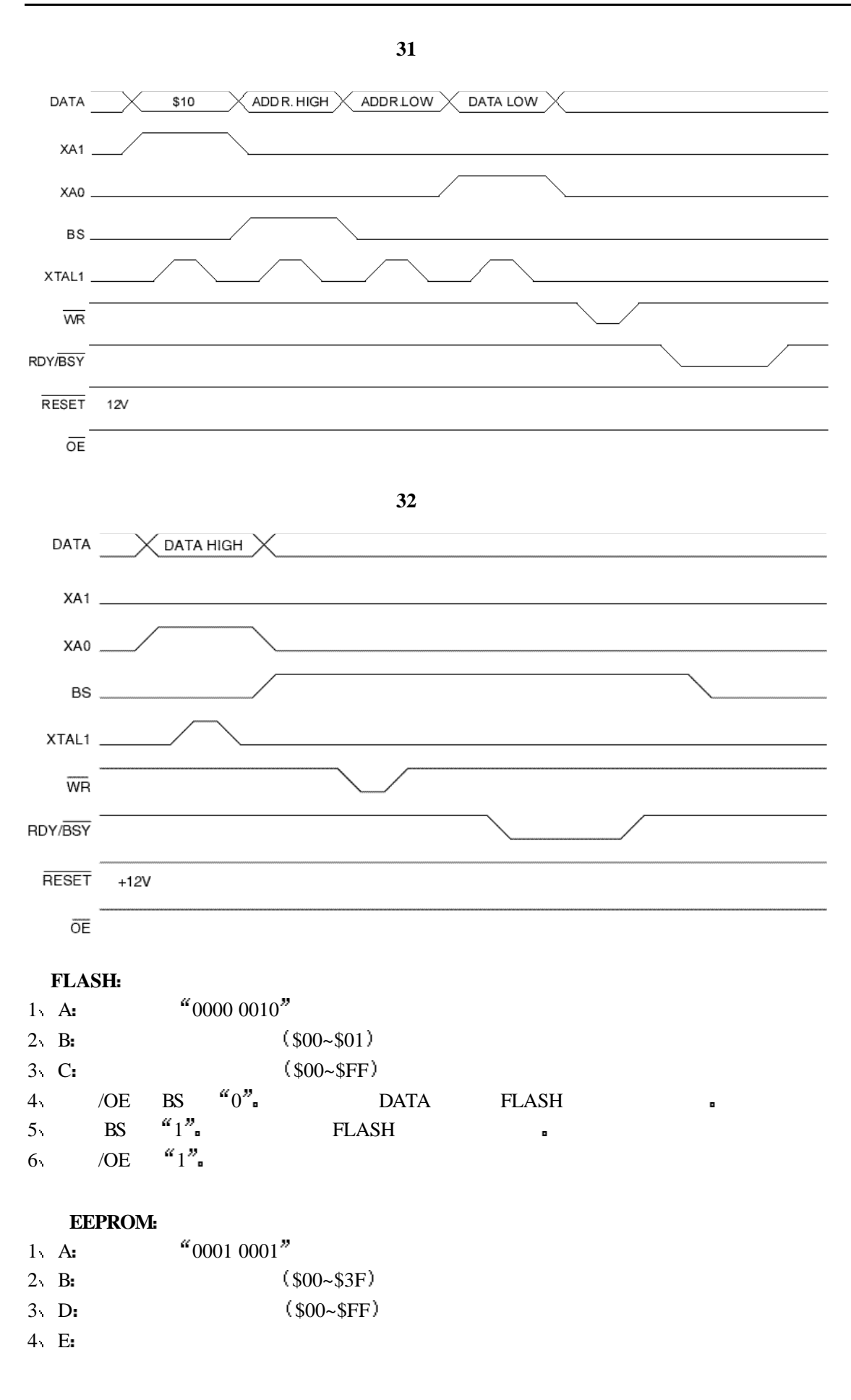

#### **AT90S1200**

34

**EEPROM** 1 A 加载命令 0000 0011  $2 \text{ B}$   $\frac{(0.500 - 0.35)}{2}$  $3 \qquad$  /OE BS  $^{60}$   $^{10}$  DATA 4 /OE  $^{a}1^{b}$ 1 A  $^{(6)}$  0100 0000 2 D: **a** Bit n =  $^u0$   $\cdots$   $^u1$   $^v$  $Bit 5 = SPIEN$  $Bit 0 = RCEN$ Bit 7- 6, 4 - 1 =  $\binom{10}{1}$ 3 /WR  $t_{\text{WLWH\_PFB}}$  s RDY/BSY s 1 A:  $^{10}0010\ 0000$ 2 D: **a** Bit  $n = \alpha^{\alpha} 0$ Bit  $2 =$  Lock Bit2 Bit  $1 =$  Lock Bit1 Bit 7- 3,  $0 = \frac{a_1 n}{2}$  $4$  E: 1 A 加载命令 0000 0100 2  $/OE$   ${}^{60}0"$ , BS  ${}^{61}1"$  DATA  ${}^{60}$ Bit  $7 =$  Lock Bit1 Bit  $6 =$  Lock Bit2 Bit  $5 =$  SPIEN  $Bit 0 = RCEN$ 3 / OE  $1''$ 读厂标 1 A 加载命令 0000 1000  $C:$   $$00~$02$ /OE  $\alpha_0$ <sup>n</sup>, BS  $\alpha_0$ <sup>n</sup> 2 / OE  $^{a}1^{b}$ 

35 35

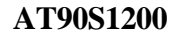

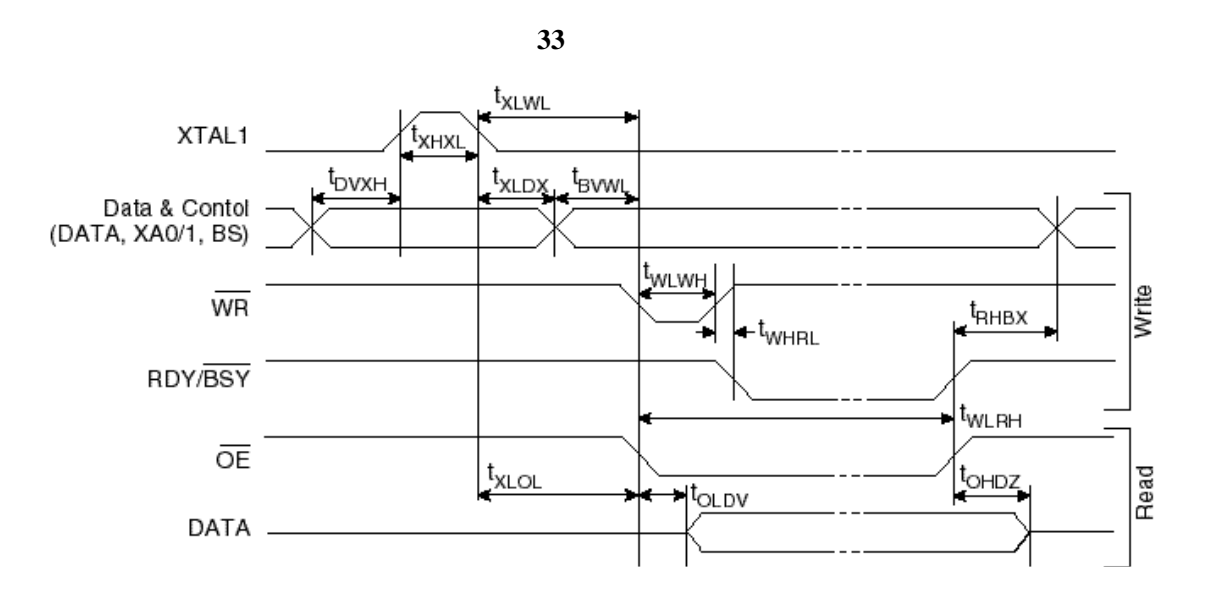

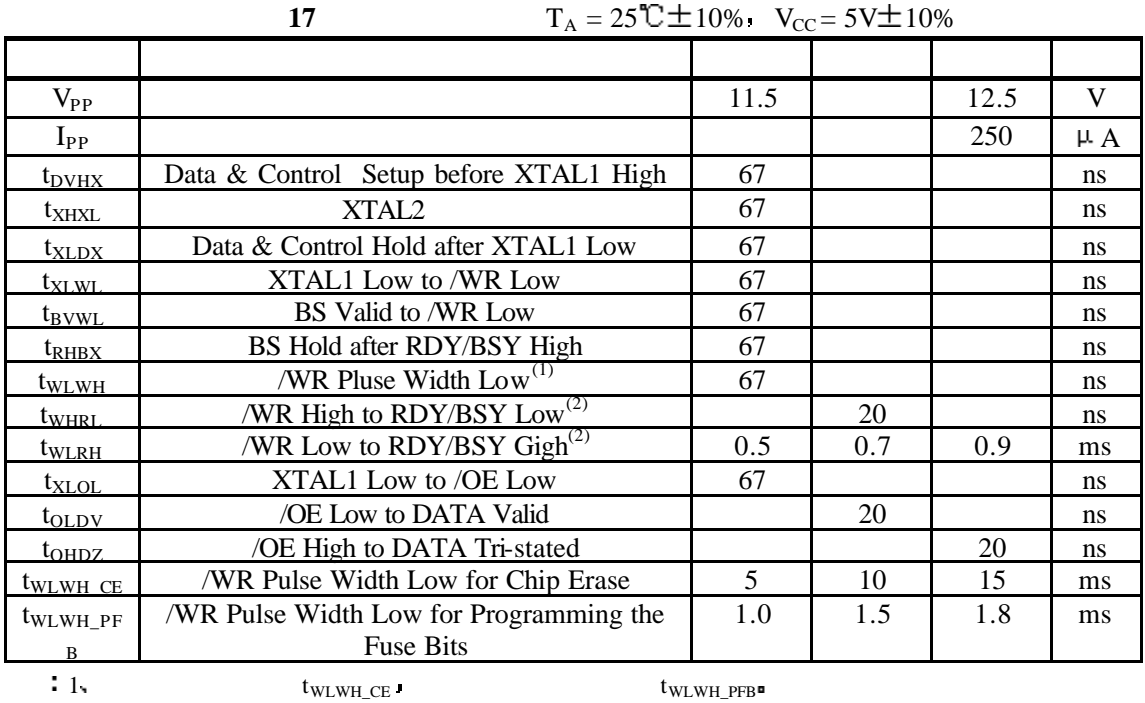

2.  $t_{\text{WLWH}}$   $t_{\text{WLRH}}$   $t_{\text{WLRH}}$  RDY/BSY  $\blacksquare$ 

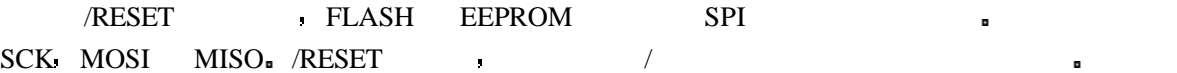

### 34  $2.7 - 6.0V$ AT90S1200 q GND. **RESET** vcc PB7(SCK) **CLOCKIN** PB@MISO)<br>PB@MISO) DATA OUT  $-$  INSTR. IN XTAL2 1 to 12 MHz XTAL1 GND  $\text{EEPROM}$  , we are the contract of the contract of the  $\text{EEPROM}$  , we are the contract of the contract of the contract of the contract of the contract of the contract of the contract of the contract of the contract of the FLASH EEPROM \$FF. FLASH EEPROM **BEEPROM EEPROM EEPROM** \$000~\$03F XTAL1 ,  $\qquad \qquad$  XTAL1 XTAL2 SCK  $: > 1$  XTAL1  $\rightarrow 4$  XTAL1  $SCK$  AT90S1200 SCK 1 上电过程 /RESET  $SCK$   $V_{CC}$  GND  $20 \text{ms}$   $20 \text{ms}$   $MOSI$  (PB5) 3 如果此时执行了擦除指令 则须等待 tWD\_ERASE 然后在/RESET 上施加正脉冲 回到第二步 4 FLASH EEPROM <br>  $\bullet$  SFF  $\bullet$  $5 \t$  MISO (PB6)  $RESET$   $RESET$ 6  $\qquad \qquad$  (  $\text{XTAL1}$  (  $\text{RC}$  ).  $/$ RESET  $\Box$ EEPROM : EEPROM P1,  $P2 (P1 P2 18)$ ,  $P1 \t P2$  $\blacksquare$  $t_{WD\_PROG}$  a EEPROM

#### **AT90S1200**

37 37

#### **AT90S1200**

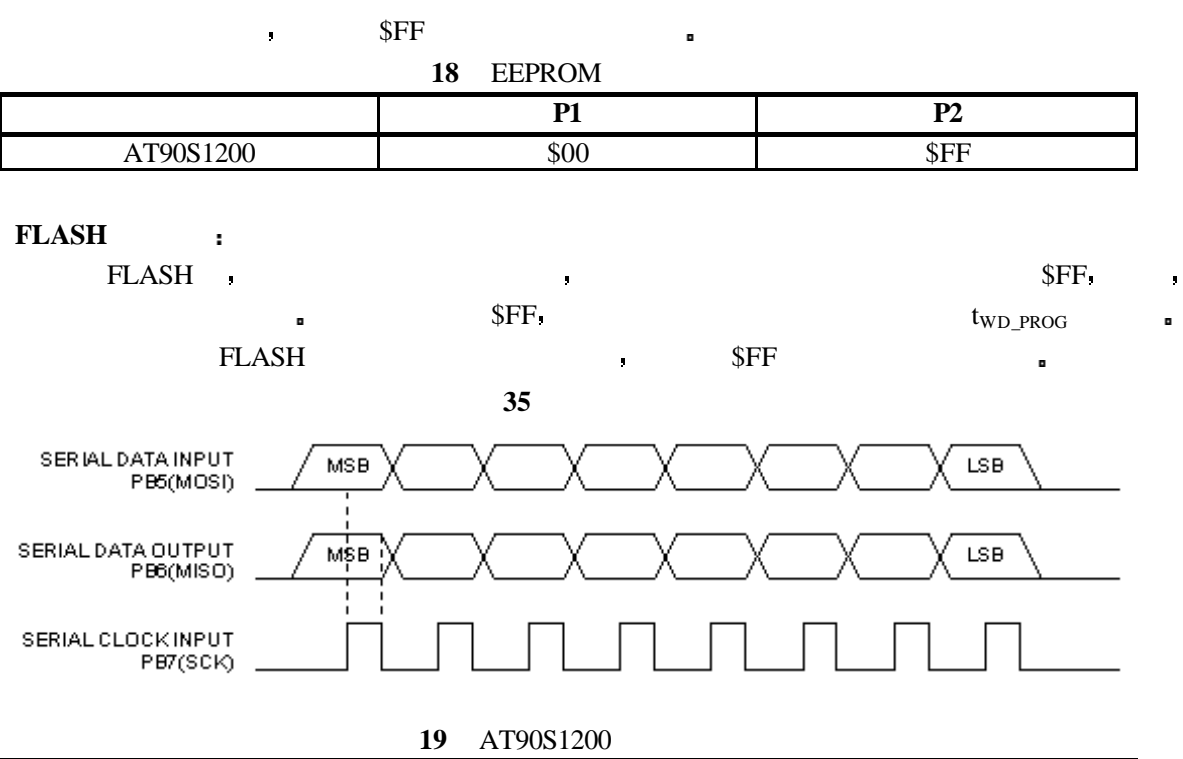

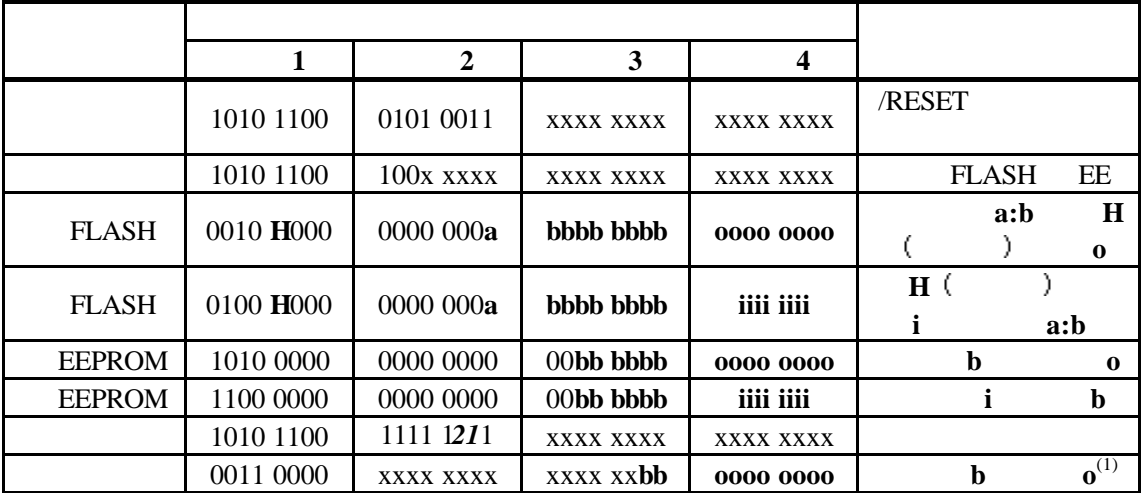

 $\mathbf{a} =$  Bit

 $\mathbf{b} =$  Bit  $H = 0:$  ; 1:  $\mathbf{0} =$  $i =$  $X =$  *1 =* Lock Bit1  *2 =* Lock Bit2  $\frac{1}{3}$ 

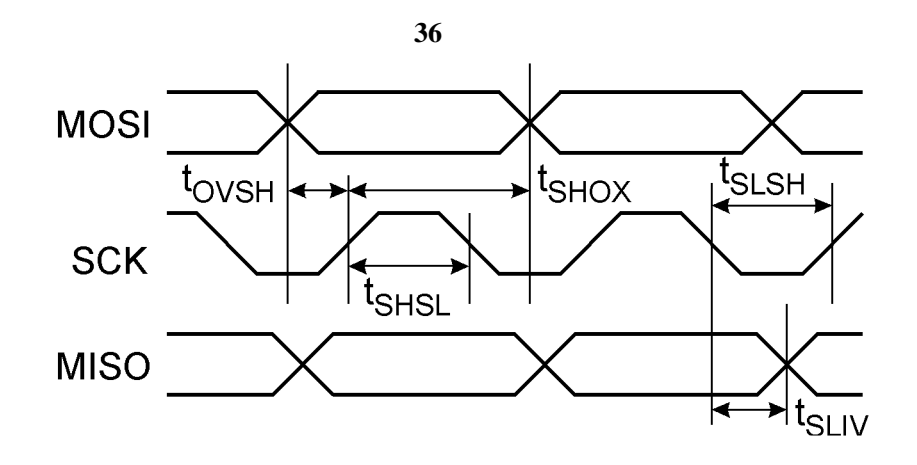

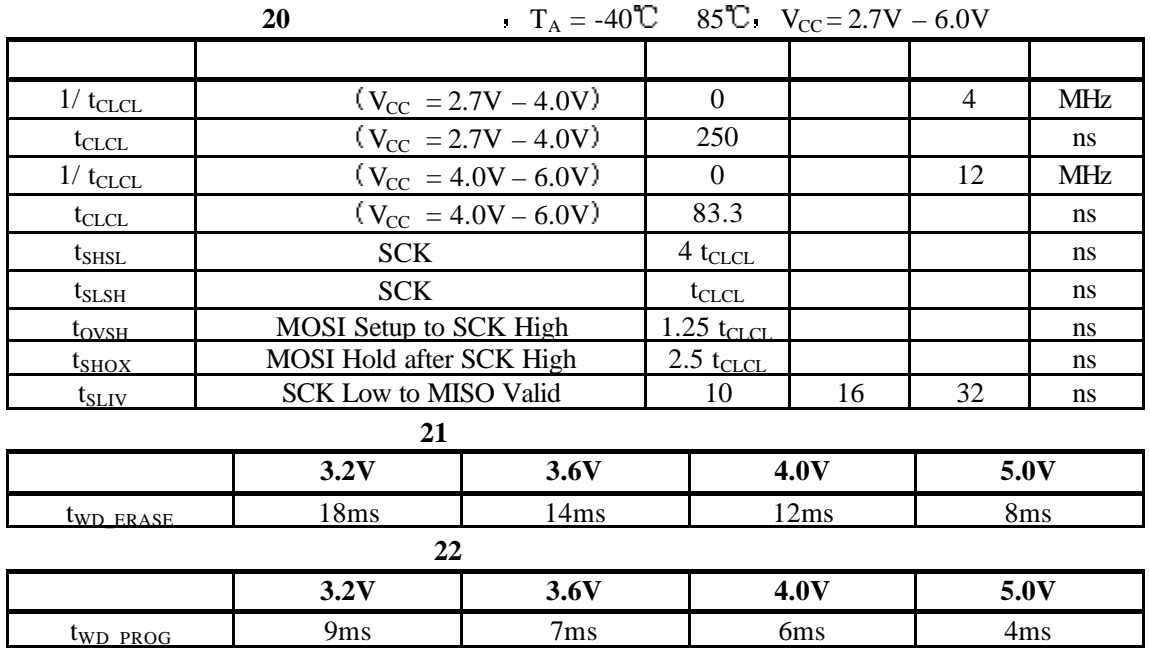

$$
T_A = -40^{\circ}\text{C} \qquad 85^{\circ}\text{C} \qquad V_{CC} = 2.7V - 6.0V
$$

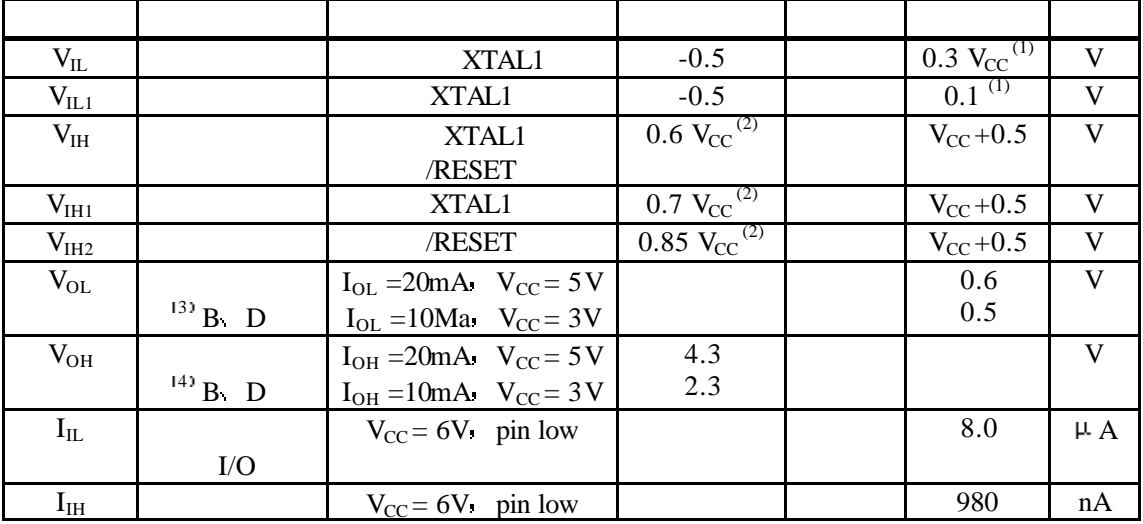

39 39

#### **AT90S1200**

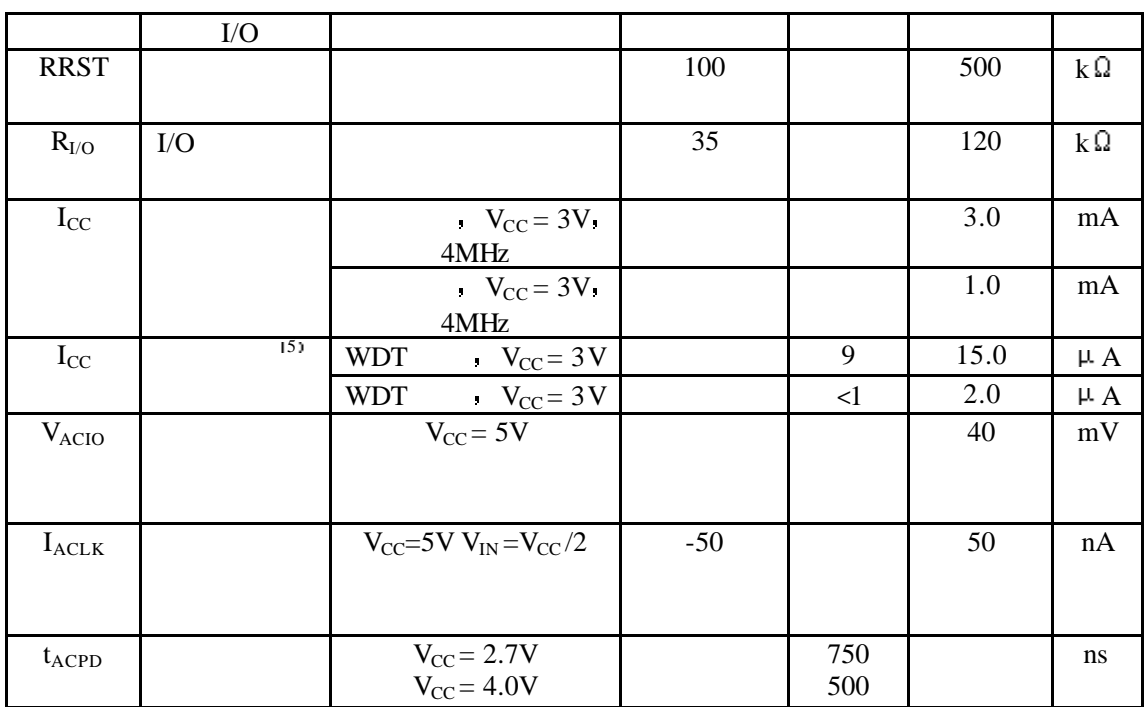

1  $\text{R}_{\text{C}}$  and  $\text{R}_{\text{C}}$  we have a set of  $\text{C}_{\text{C}}$ 

 $2\pi$  and the contraction of  $\alpha_1$  where  $\alpha_1$ 

3.  $I_{OL}$  200mA

D0 – D5 – ZTAL2  $I_{OL}$  200mA

 $B0 - B7$  D6  $I_{OL}$  100mA

4.  $I_{OH}$  200mA

 $D0 - D5$   $ZTAL2$   $I_{OH}$   $100mA$ 

 $B0 - B7$  D6  $I_{OH}$  100mA

5.  $V_{CC}$  2V

**37** 

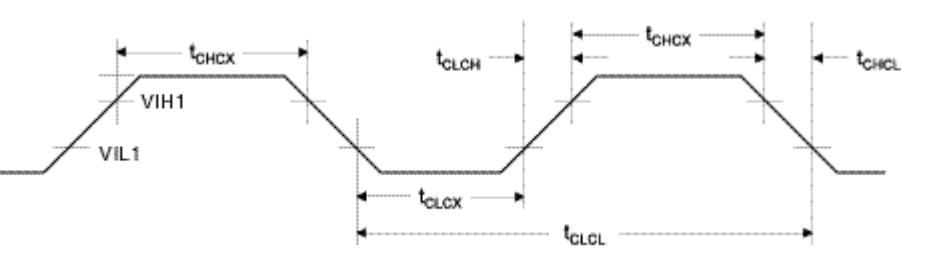

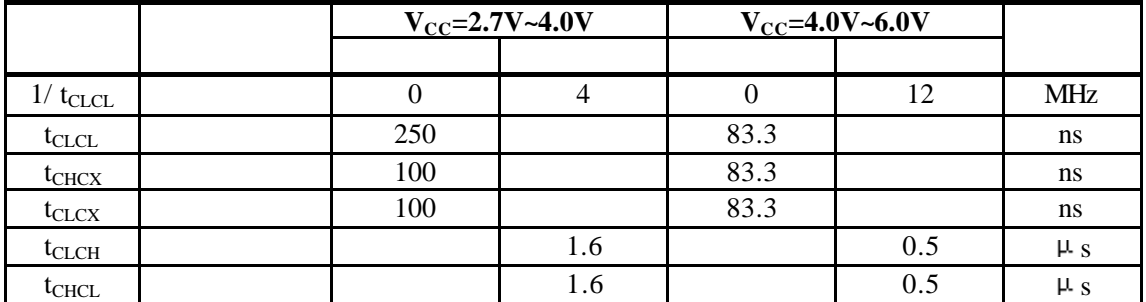

40 40

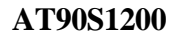

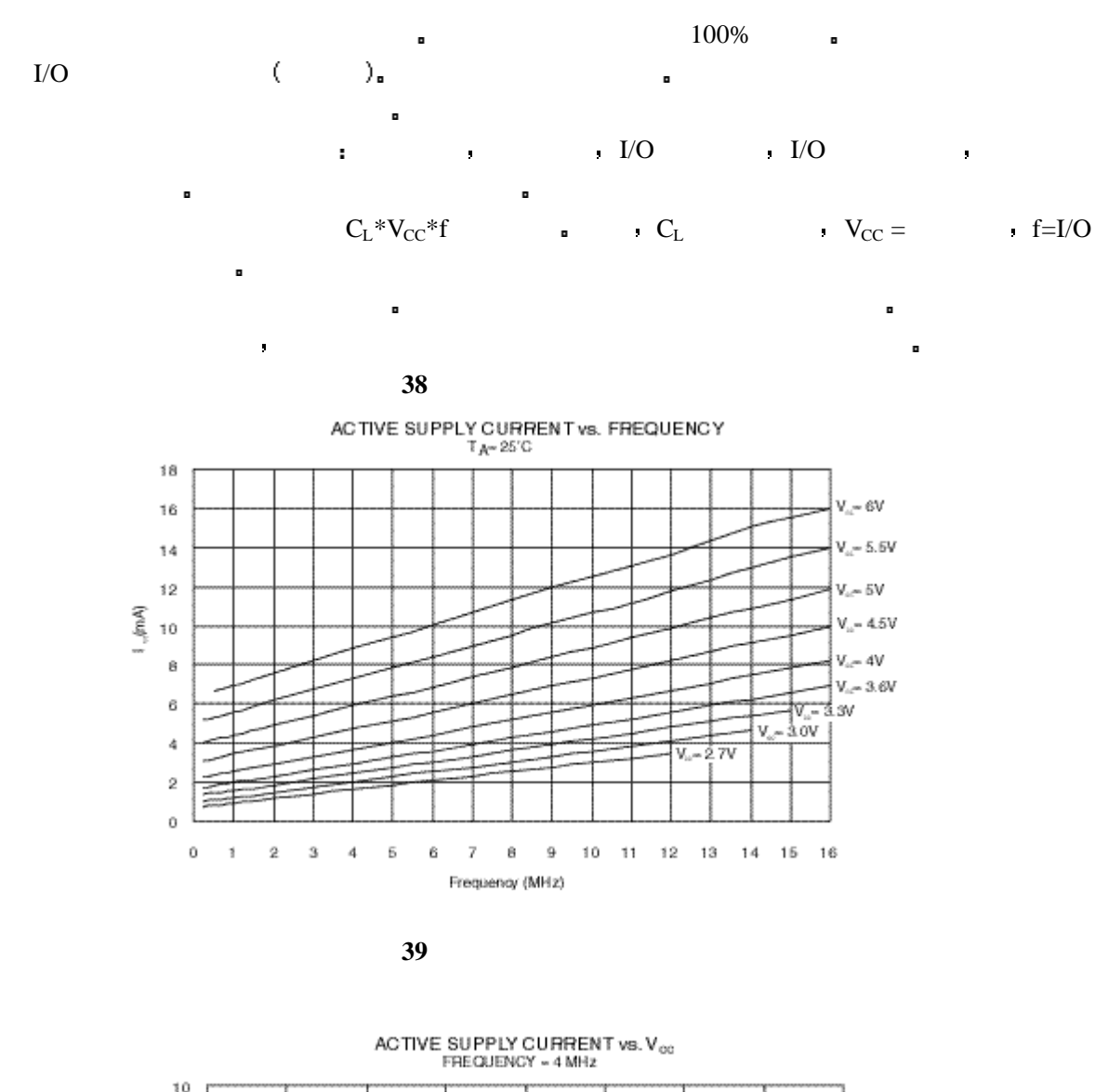

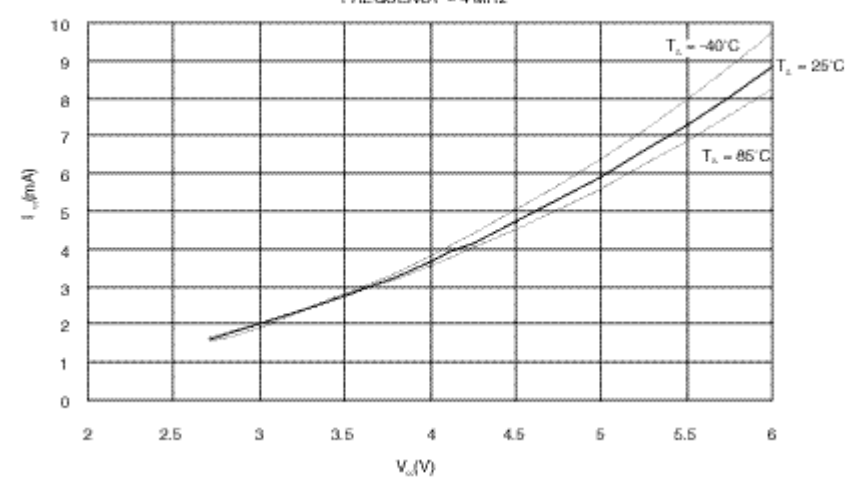

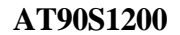

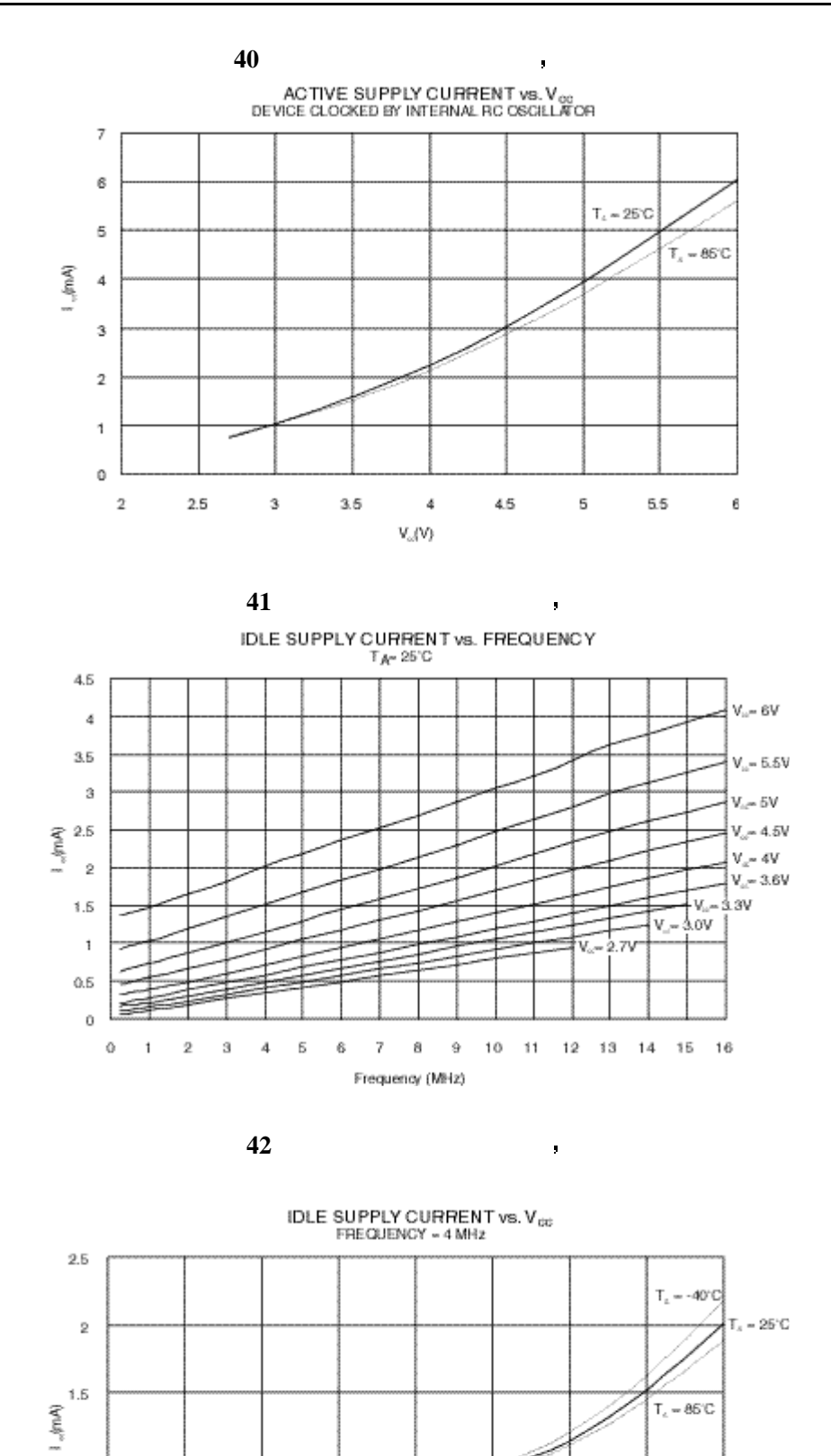

4.5

Б

 $\boldsymbol{4}$ 

 $\mathsf{V}_\alpha(\mathsf{V})$ 

 $\overline{1}$ 

 $0.5$ 

 $\hat{\mathbf{O}}$  $\overline{2}$ 

 $2.6$ 

 $\bar{3}$ 

 $_{\rm 3.5}$ 

TEL: 15013652265 QQ:38537442

 $6.5$ 

 $\mathbf{6}$ 

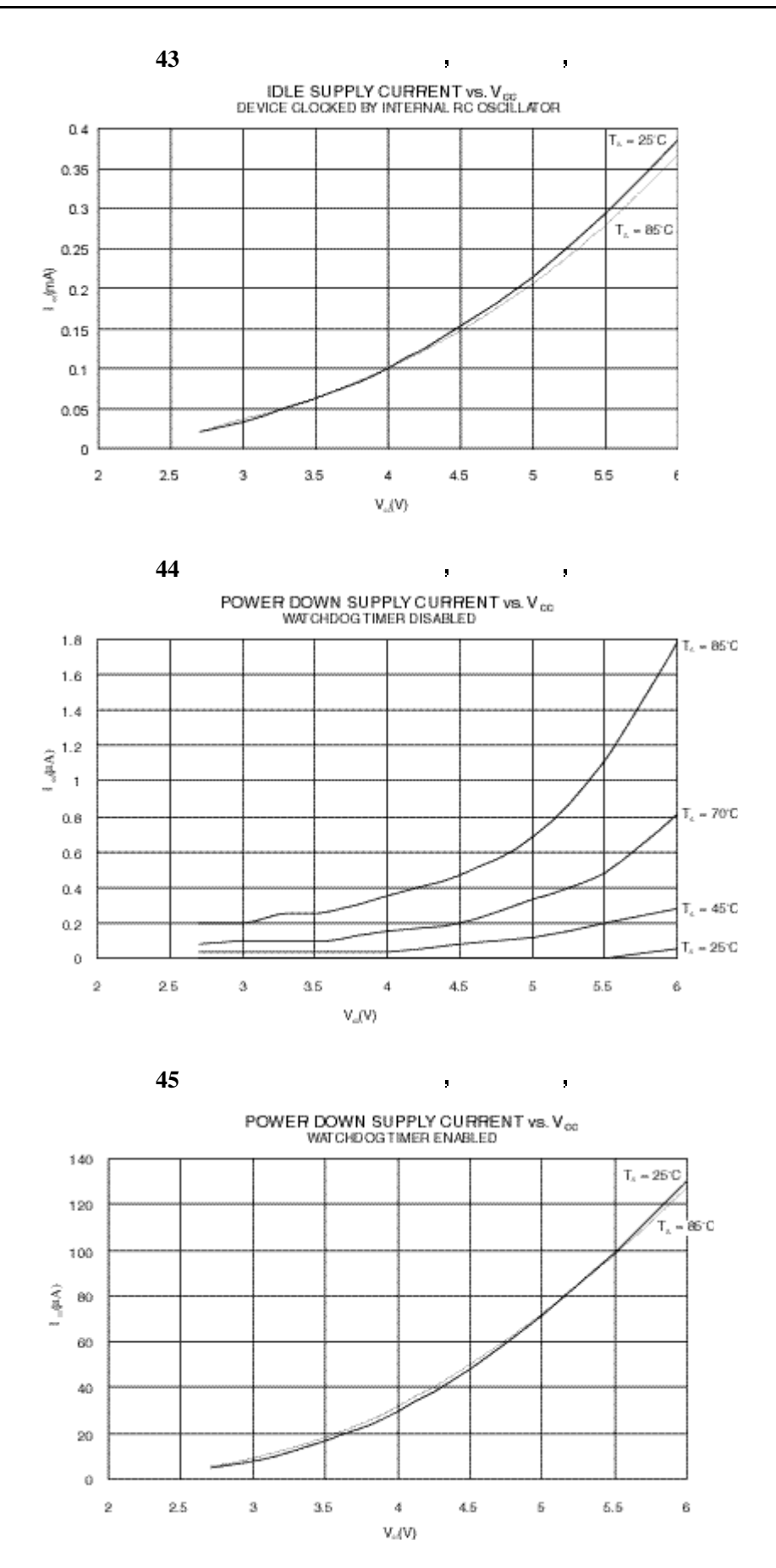

**AT90S1200**

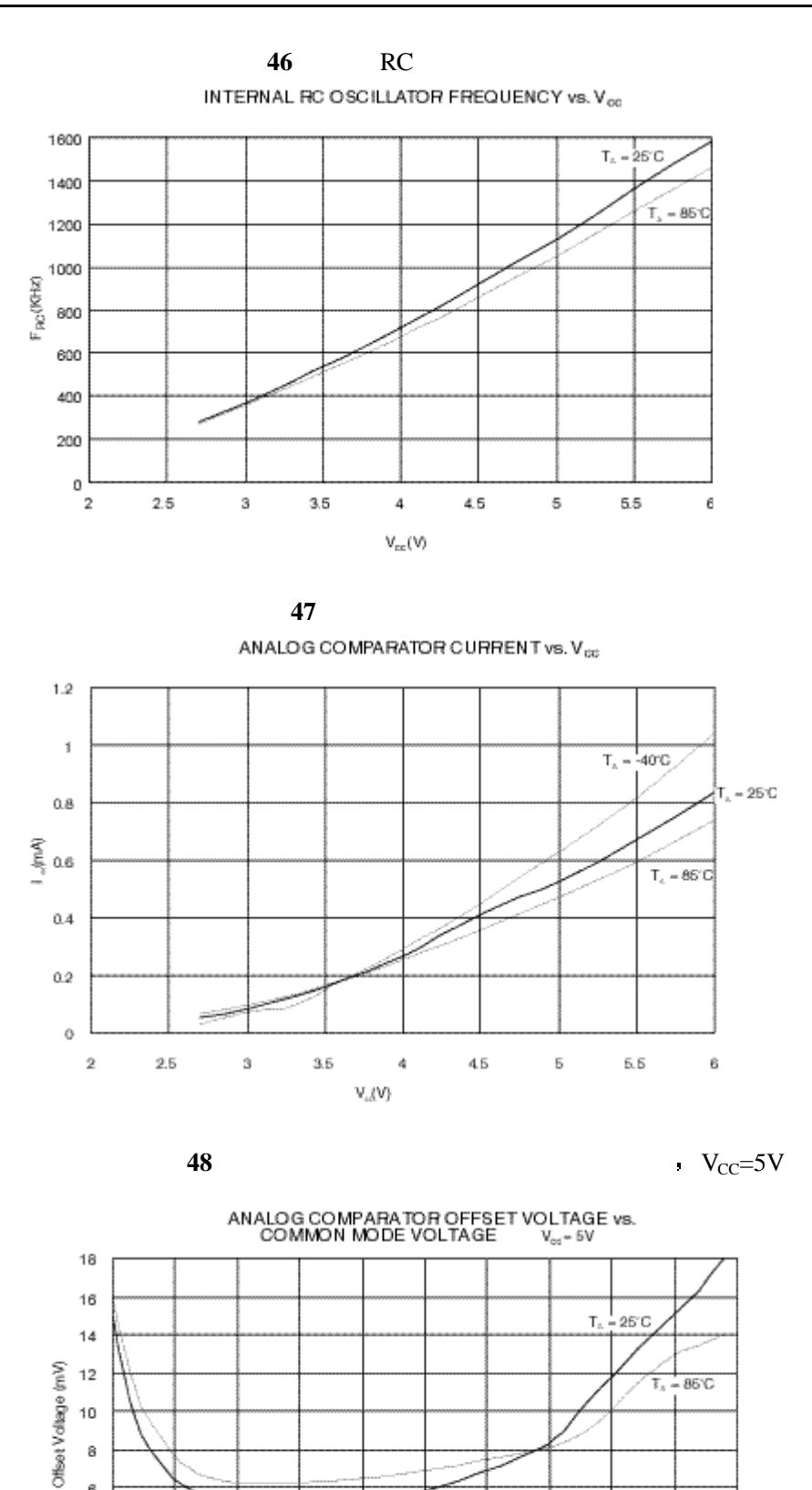

**AT90S1200**

 $\bar{\rm s}$ 

 $_{\rm 8}$  $\overline{6}$  $\ddot{4}$  $\overline{2}$ o

 $\circ$ 

 $0.5$ 

 $\mathfrak{t}$ 

 $1.5$ 

 $\bar{2}$ 

 $2.5$ 

Common Mode Voltage (V)

TEL: 15013652265 QQ:38537442

4.5

5

 $\overline{4}$ 

 $3.5$ 

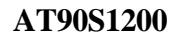

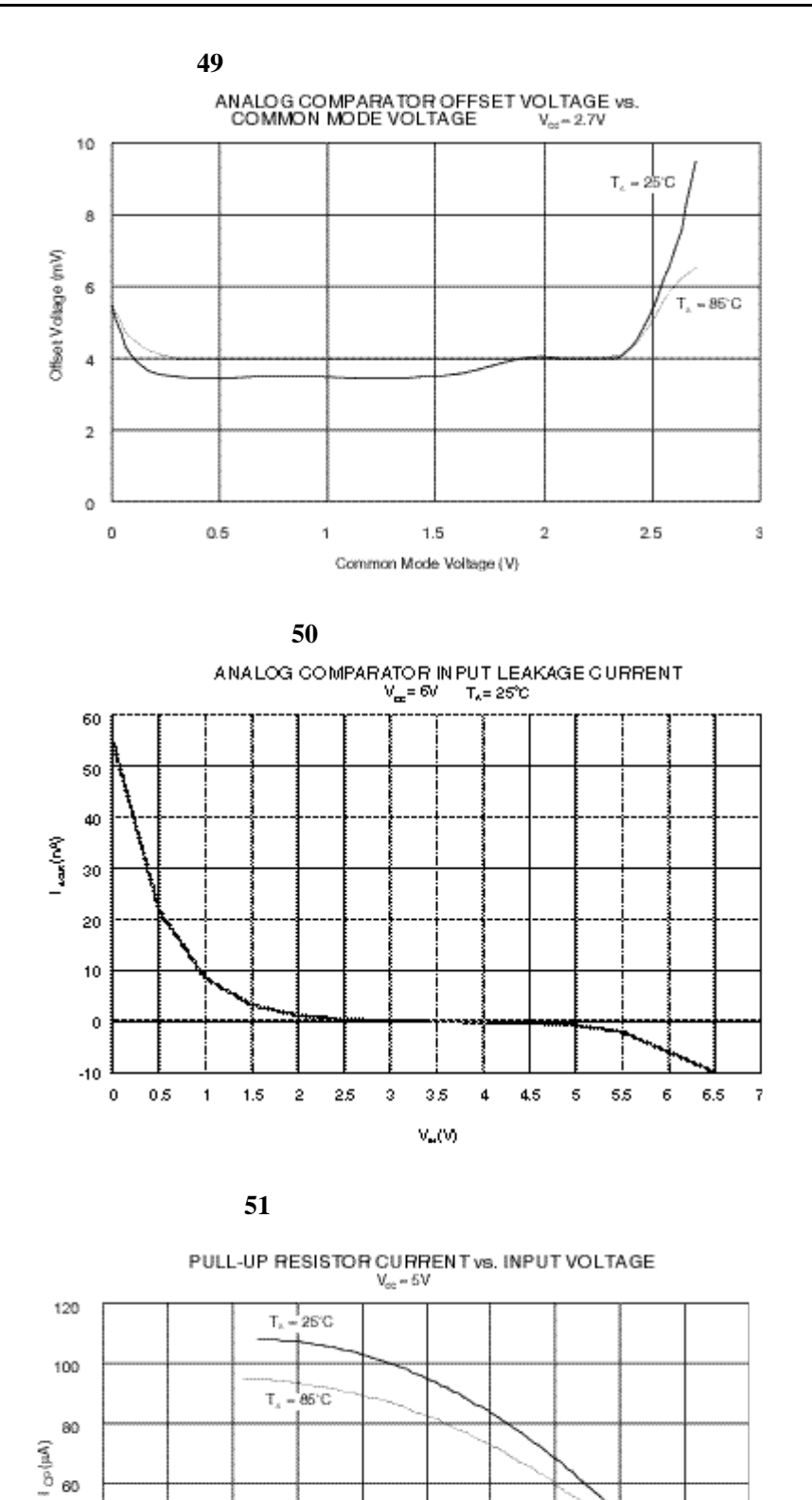

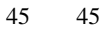

 $\mathsf{V}_{\mathsf{CP}}(\mathsf{V})$ 

 $\rm 3$ 

 $35$ 

 $\sqrt{4}$ 

45

ŧ

40

 $20\,$ 

 $\circ$  $\circ$ 

 $0.5$ 

 $\uparrow$ 

 $1.5$ 

 $\bar{2}$ 

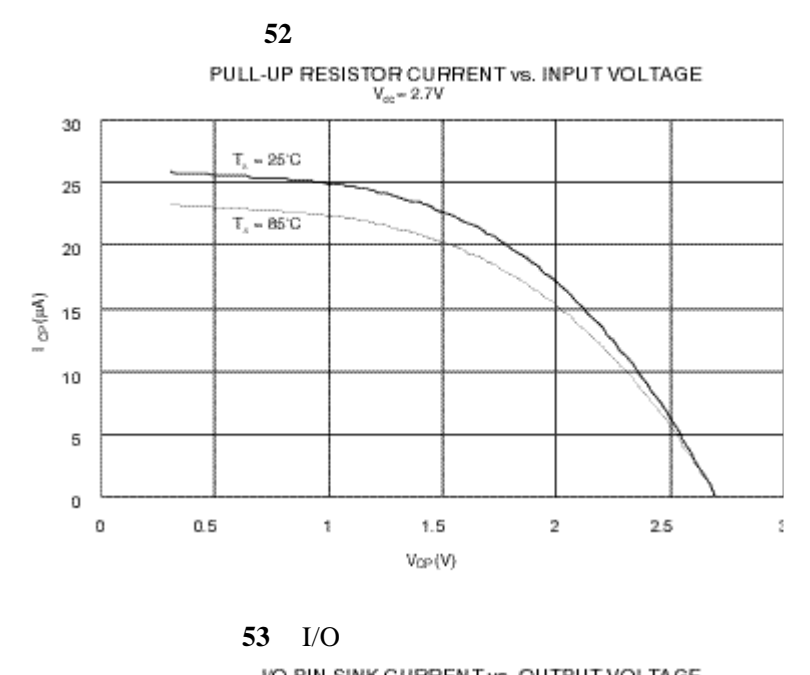

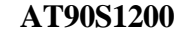

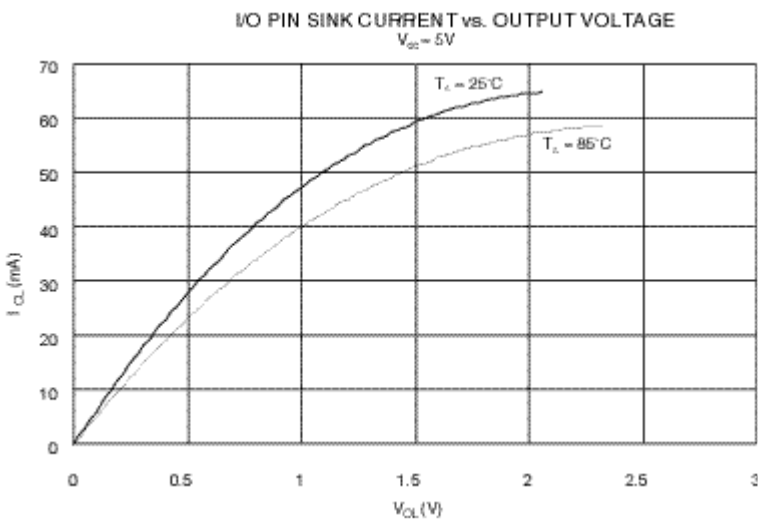

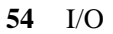

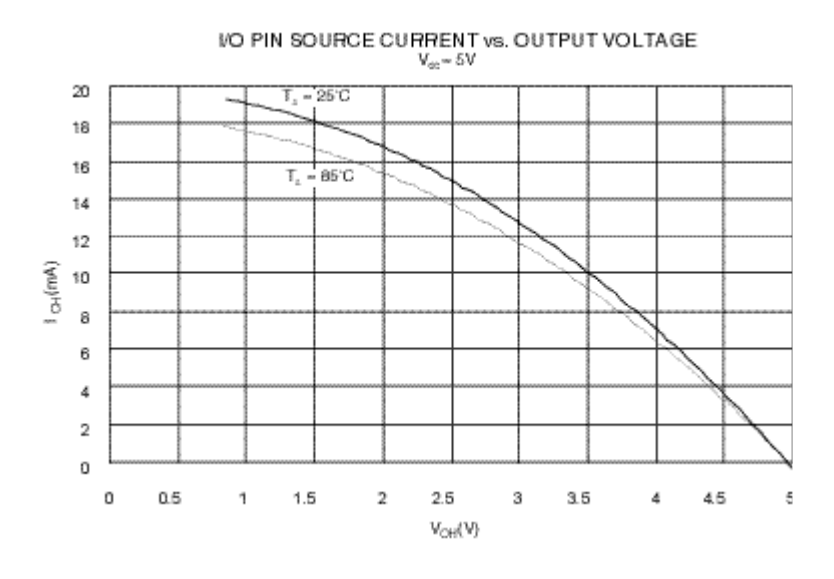

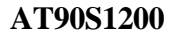

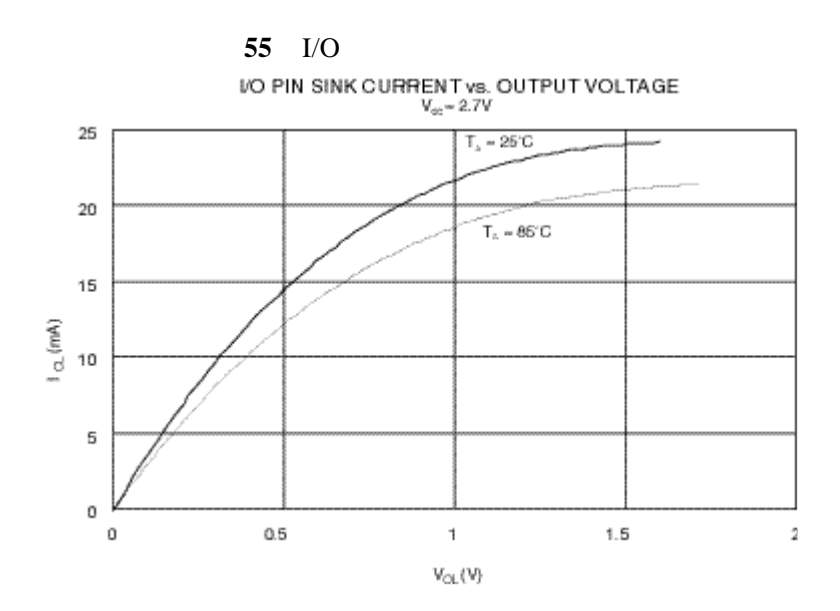

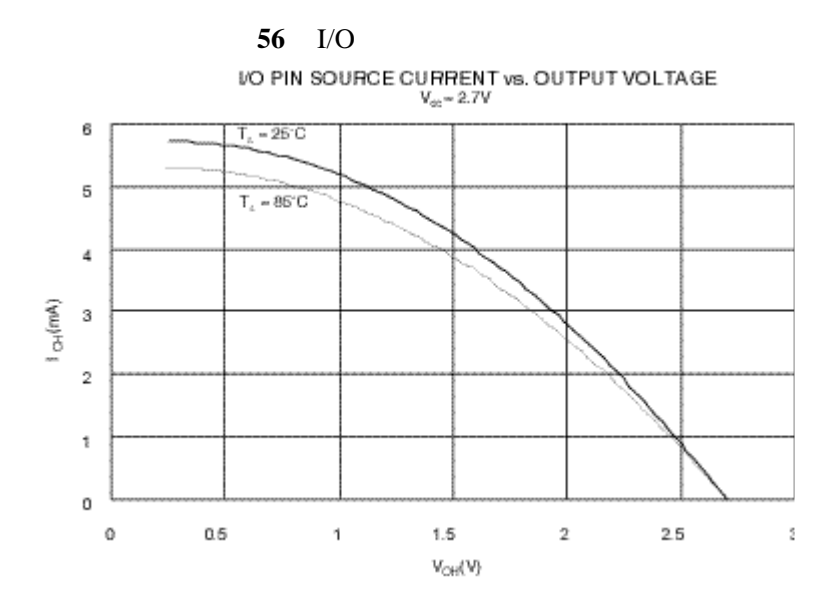

$$
57 \quad \text{I/O}
$$

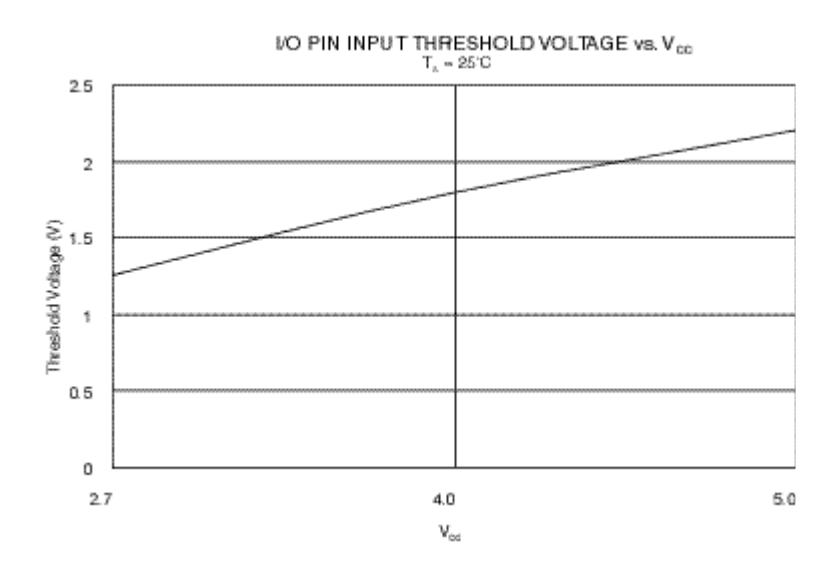

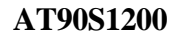

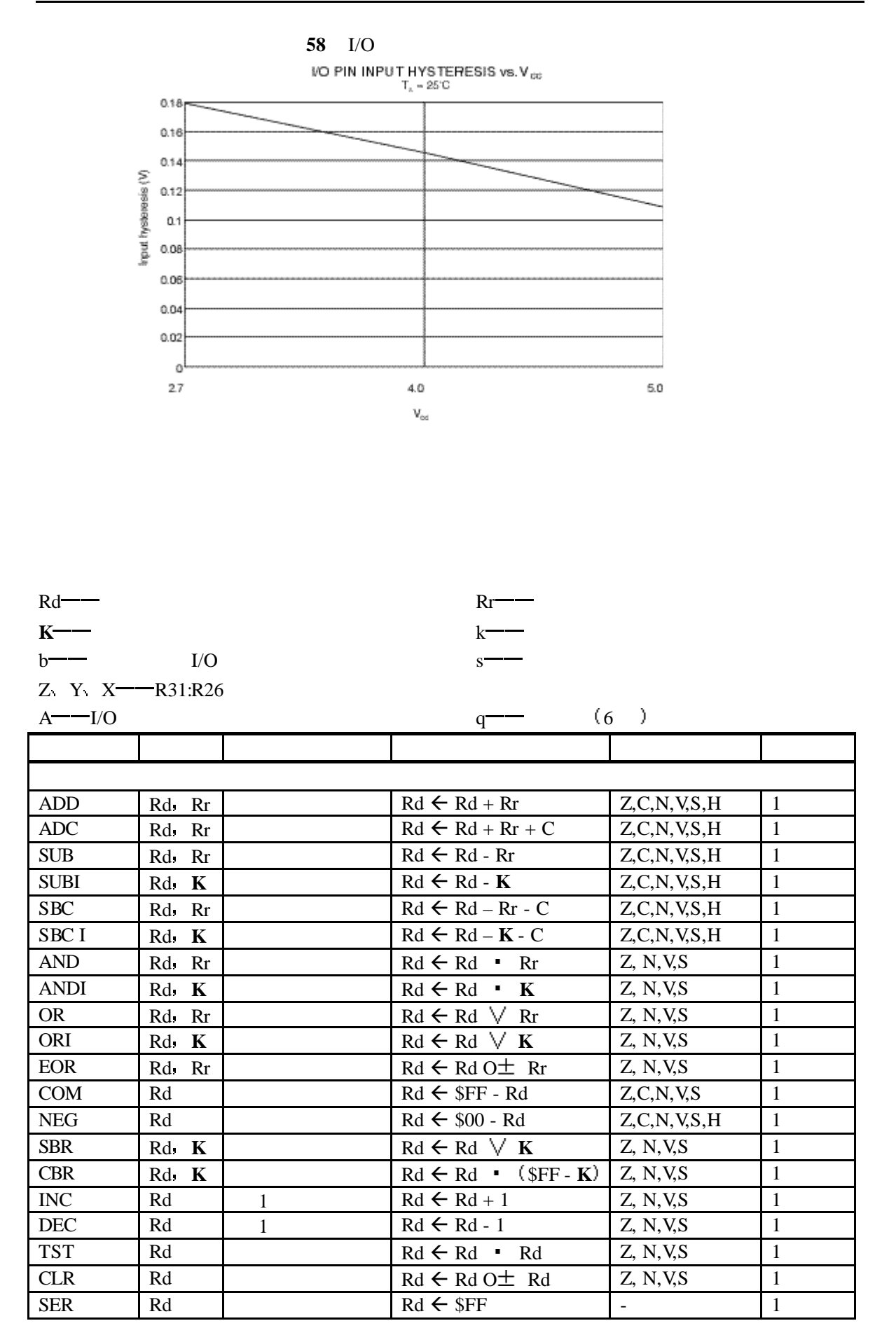

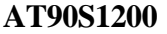

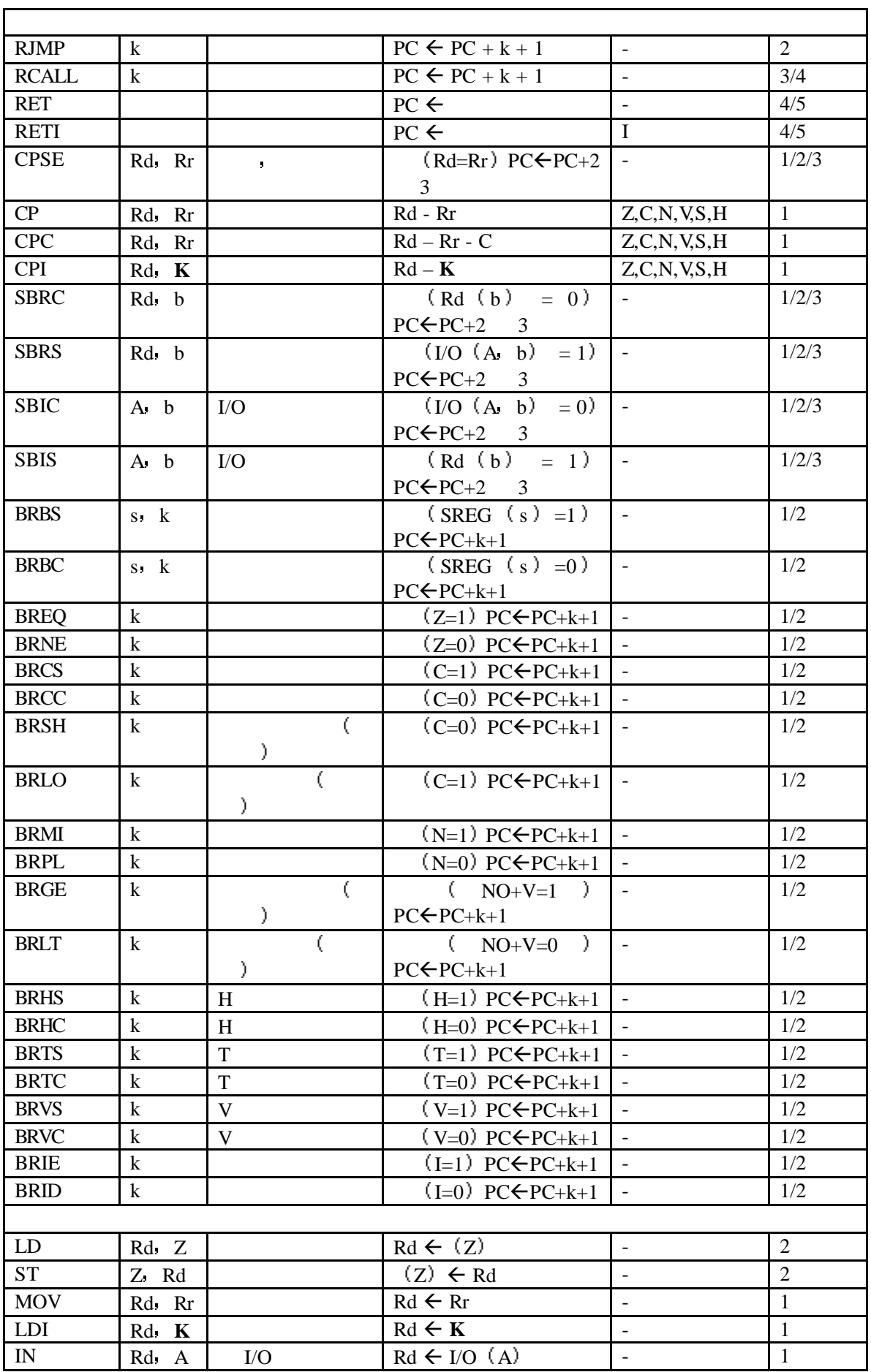

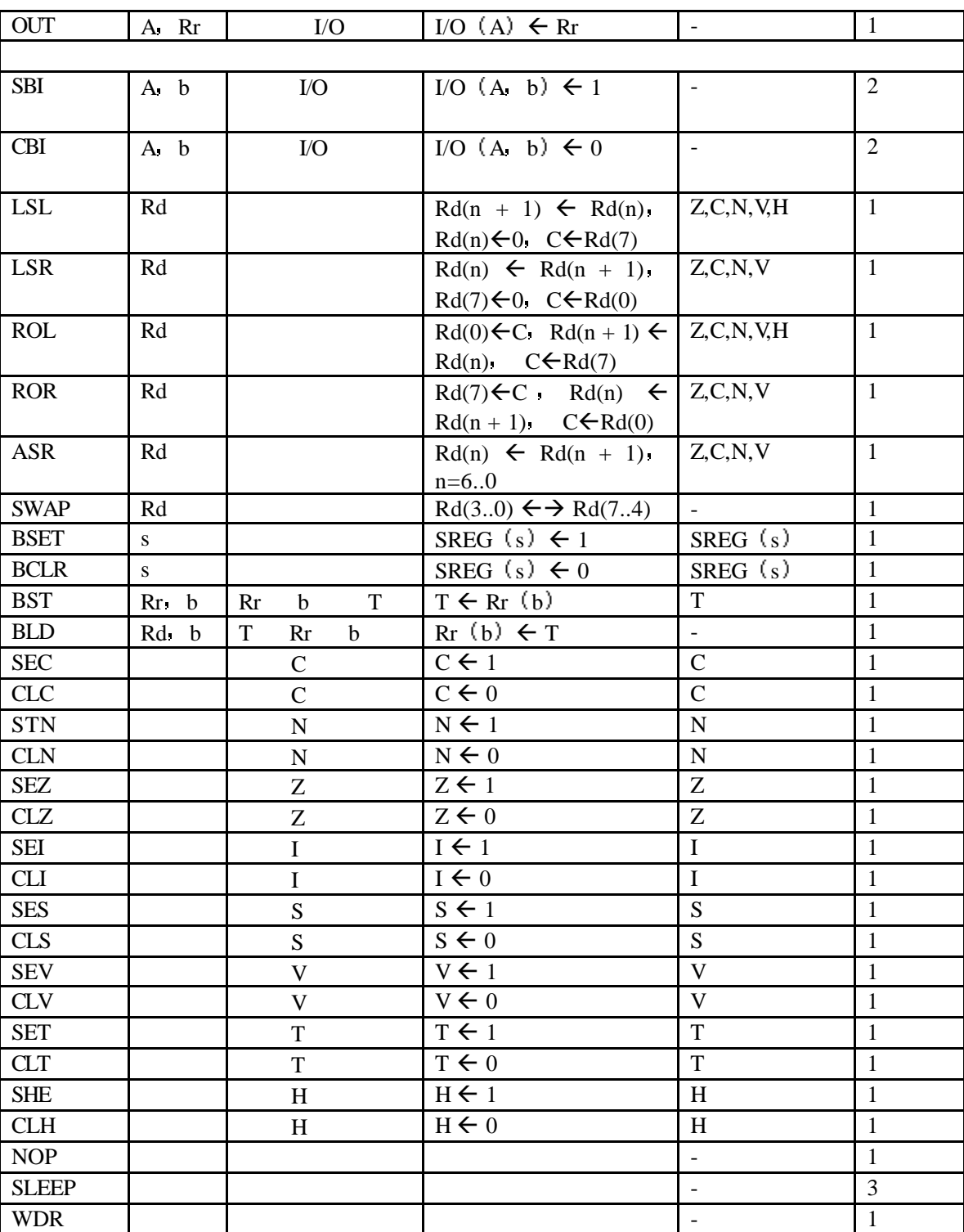

#### **AT90S1200**

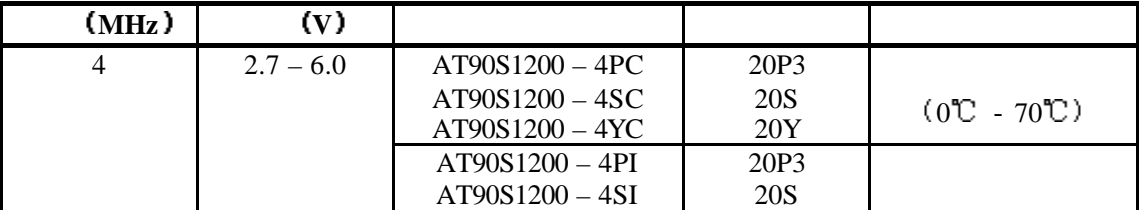

50 50

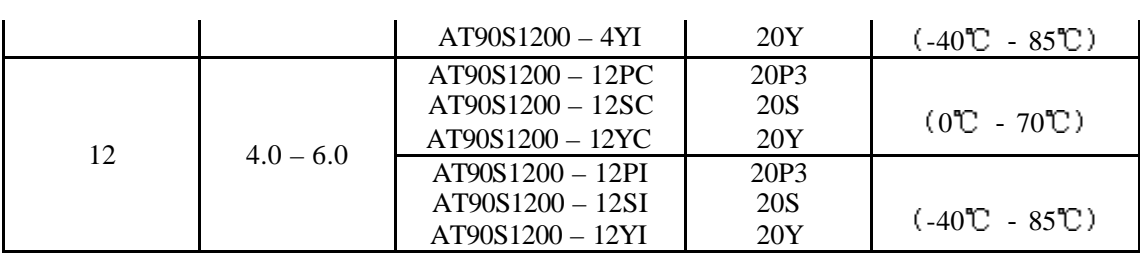

 $: AT90S1200A - XXX$  RCEN

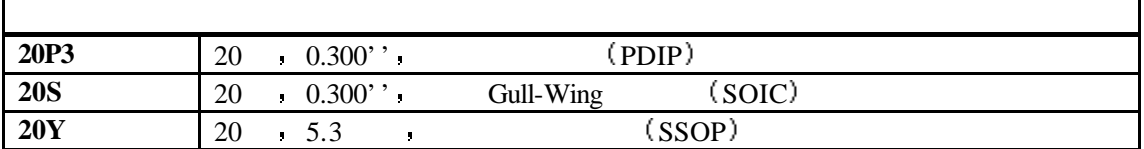

AVR ASM ( www.atmel.com WWW.SL.COM.CN )

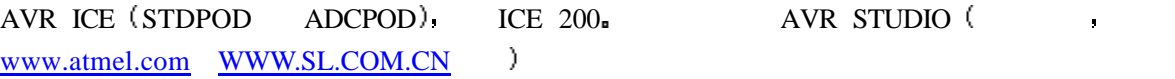

 $START KIT 200$   $($   $\cdot$   $SL-AVR,LT-48.)$ 

51 51